# *Java Media Players*

Version 1.0.3 November 6, 1997

Java Media Framework is being developed by Sun Microsystems, Inc., Silicon Graphics Inc., and Intel Corporation.

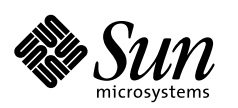

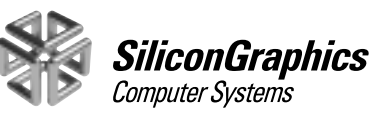

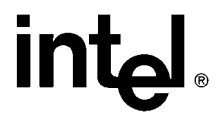

 1997 Sun Microsystems, Inc. 2550 Garcia Avenue, Mountain View, California 94043-1100 U.S.A. All rights reserved.

RESTRICTED RIGHTS LEGEND: Use, duplication, or disclosure by the United States Government is subject to the restrictions set forth in DFARS 252.227-7013 (c)(1)(ii) and FAR 52.227-19.

The release described in this document may be protected by one or more U.S. patents, foreign patents, or pending applications.

Sun Microsystems, Inc. (SUN) hereby grants to you a fully paid, nonexclusive, nontransferable, perpetual, worldwide limited license (without the right to sublicense) under SUN's intellectual property rights that are essential to practice this specification. This license allows and is limited to the creation and distribution of clean-room implementations of this specification that (i) are complete implementations of this specification, (ii) pass all test suites relating to this specification that are available from SUN, (iii) do not derive from SUN source code or binary materials, and (iv) do not include any SUN binary materials without an appropriate and separate license from SUN.

Java and JavaScript are trademarks of Sun Microsystems, Inc. Sun, Sun Microsystems, Sun Microsystems Computer Corporation, the Sun logo, the Sun Microsystems Computer Corporation logo, Java and HotJava are trademarks or registered trademarks of Sun Microsystems, Inc. UNIX<sup>®</sup> is a registered trademark in the United States and other countries, exclusively licensed through  $X/$ Open Company, Ltd. All other product names mentioned herein are the trademarks of their respective owners.

THIS PUBLICATION IS PROVIDED "AS IS" WITHOUT WARRANTY OF ANY KIND, EITHER EXPRESS OR IMPLIED, INCLUDING, BUT NOT LIMITED TO, THE IMPLIED WARRANTIES OF MERCHANTABILITY, FITNESS FOR A PARTICULAR PURPOSE, OR NON-INFRINGEMENT.

THIS PUBLICATION COULD INCLUDE TECHNICAL INACCURACIES OR TYPOGRAPHICAL ERRORS. CHANGES ARE PERIODICALLY ADDED TO THE INFORMATION HEREIN; THESE CHANGES WILL BE INCORPORATED IN NEW EDITIONS OF THE PUBLICATION. SUN MICROSYSTEMS, INC. MAY MAKE IMPROVEMENTS AND/OR CHANGES IN THE PRODUCT(S) AND/OR THE PROGRAM(S) DESCRIBED IN THIS PUBLICATION AT ANY TIME

# **Contents**

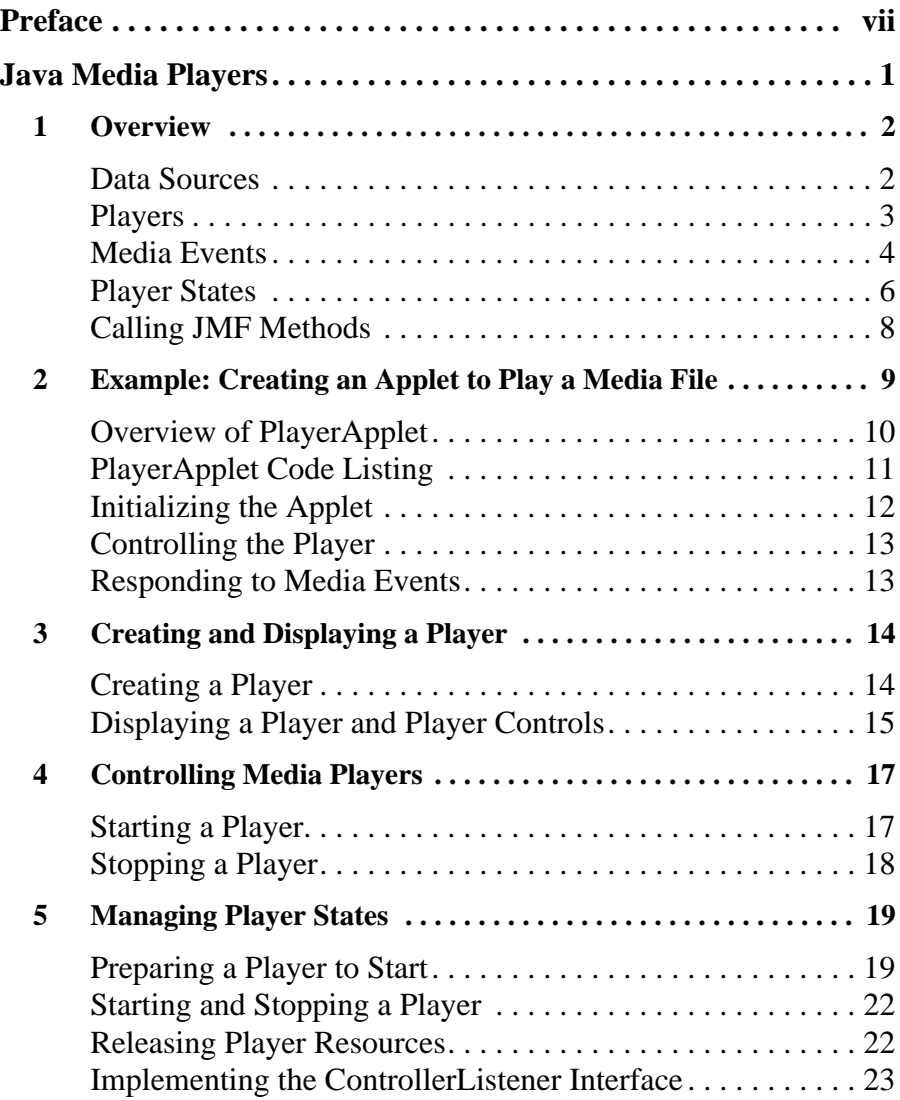

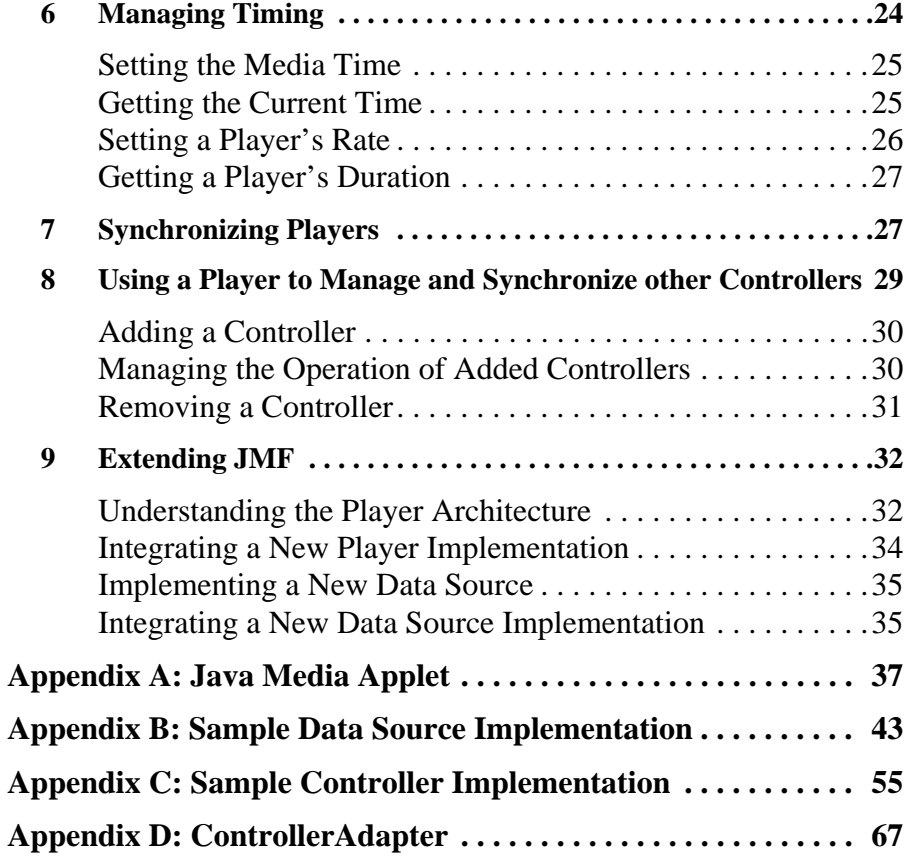

# Preface

<span id="page-6-0"></span>The Java Media Framework (JMF) is an application programming interface (API) for incorporating media data types into Java applications and applets. It is specifically designed to take advantage of Java platform features. The 1.0 version of JMF provides APIs for media players; future versions will support media capture and conferencing. This document describes the Java Media Player APIs and how they can be used to present time-based media such as audio and video.

# **Java Media Players**

The 1.0 specification for Java Media Players addresses media display and the concerns of the application builder in that domain, with an eye towards the other application domains and other levels of developer. There are two parts to this release: a user guide entitled "Java Media Players" and the accompanying API documentation.

# **Future Releases**

Javasoft and its partners are developing additional capabilities and features that will appear in a future release of the JMF specification. The features that we are considering for future releases include:

- *Incomplete Players* A JMF Player is self-contained and does not provide access to its media data. Additional interfaces that provide access to media data and allow selection of rendering components are in development and intended for a future release.
- *Rendering Interfaces* Rendering interfaces for specific audio and video formats and additional interfaces for audio and video renderers will be

developed for a future release.

- *Capture Semantics* The JMF Player architecture does not support the media capture capabilities required for authoring or conferencing applications. Capture semantics will be addressed in a future release.
- *Data Definitions* JMF 1.0 provides an overall structure for data manipulation and format negotiation among generic formats. Future releases will address specific interfaces for audio and video data.
- *CODEC Architecture* A CODEC (coder-decoder) architecture will be defined in a future release to provide a common API for using CODECs to compress and decompress media data and a mechanism for installing additional CODECs into the system.

# **Contact Information**

#### **JavaSoft**

To obtain information about the Java Media Framework, see the web site at:

HTTP://java.sun.com/products/java-media/jmf

#### **Silicon Graphics**

To obtain information about Java products for Silicon Graphics hardware, see the web site at:

HTTP://www.sgi.com/Products/DevMagic/products/java.html

#### **Intel Corporation**

To obtain information about Java Media Framework implementations for Intel hardware, see the web site at:

HTTP://developer.intel.com/ial/jmedia

# **Change History**

### **Version 1.0.3**

Updated contact info for SGI.

#### **Version 1.0.2**

Added attribution for blockingRealize example code in Section 5. Versions 1.0 and 1.0.1 of this document erroneously omitted this attribution. This example code is used with the permission of Bill Day and JavaWorld magazine. It was first published April 1997 in Bill Day's article "Java Media Framework Player API: Multimedia Comes to Java" in JavaWorld magazine, an online publication of Web Publishing Inc.

Changed references to PlayerClosedEvent and Player.close to Controller-ClosedEvent and Controller.close in Section 5.

Changed java.media to javax.media in Appendix B.

Changed example in Appendix C to use Time objects as parameters for setStop-Time and setMediaTime.

#### **Version 1.0.1**

Fixed inconsistencies with JMF 1.0 API.

#### **Version 1.0**

Updated document for final JMF 1.0 API release.

# <span id="page-10-0"></span>Java Media Players

**Sun Microsystems, Inc. Silicon Graphics Inc. Intel Corporation**

Copyright © 1997 by Sun Microsystems Inc. All Rights Reserved

The Java Media Framework (JMF) 1.0 specification defines APIs for displaying time-based media. This document describes these APIs and how they can be used to present media such as audio and video.

Media display encompasses local and network playback of multimedia data within an application or applet. The focus of the JMF 1.0 Player APIs is to support the delivery of synchronized media data and to allow integration with the underlying platform's native environment and Java's core packages, such as java.awt. The Player APIs support both client *pull* protocols, such as HTTP, and server *push* protocols, such as RTP.

JMF makes it easy to incorporate media in client applications and applets, while maintaining the flexibility needed for more sophisticated applications and platform customization:

- Client programmers can create and control Java Media Players for any standard media type using a few simple method calls.
- Technology providers can extend JMF to support additional media formats or perform custom operations by creating and integrating new types of media controllers, media players, and media data sources. These extensions can be used side-by-side with existing JMF objects.

<span id="page-11-0"></span>["Extending JMF" on page 32](#page-41-0) contains information about extending JMF; however, this document is intended primarily for application and applet developers.

# **1.0 Overview**

JMF provides a platform-neutral framework for displaying time-based media. The Java Media Player APIs are designed to support most standard media content types, including MPEG-1, MPEG-2, QuickTime, AVI, WAV, AU, and MIDI. Using JMF, you can synchronize and present time-based media from diverse sources.

Existing media players for desktop computers are heavily dependent on native code for computationally intensive tasks like decompression and rendering. The JMF API provides an abstraction that hides these implementation details from the developer. For example, a particular JMF Player implementation might choose to leverage an operating system's capabilities by using native methods. However, by coding to the JMF API, the application or applet developer doesn't need to know whether or not that implementation uses native methods.

The JMF Player API:

- Scales across different protocols and delivery mechanisms
- Scales across different types of media data
- Provides an event model for asynchronous communication between JMF Players and applications or applets

# **1.1 Data Sources**

A DataSource encapsulates the location of media and the protocol and software used to deliver the media. A Java Media Player contains a DataSource. Once obtained, the source cannot be reused to deliver other media. A Player's data source is identified by either a JMF MediaLocator or a URL (universal resource locator).

MediaLocator is a JMF class that describes the media that a Player displays. A MediaLocator is similar to a URL and can be constructed from a URL. In Java, a URL can only be constructed if the corresponding protocol handler is installed on the system. MediaLocator doesn't have this restriction.

Java Media Players can present media data obtained from a variety of sources, such as local or network files and live broadcasts. JMF supports two different types of media sources:

- <span id="page-12-0"></span>*Players* **3**
	- *Pull Data-Source*—the client initiates the data transfer and controls the flow of data from pull data-sources. Established protocols for this type of data include Hypertext Transfer Protocol (HTTP) and FILE.
	- *Push Data-Source*—the server initiates the data transfer and controls the flow of data from a push data-source. Push data-sources include broadcast media, multicast media, and video-on-demand (VOD). For broadcast data, one protocol is the Real-time Transport Protocol (RTP), under development by the Internet Engineering Task Force (IETF). The MediaBase protocol developed by SGI is one protocol used for VOD.

The degree of control that a client program can extend to the user depends on the type of media source being presented. For example, an MPEG file can be repositioned and a client program could allow the user to replay the video clip or seek to a new position in the video. In contrast, broadcast media is under server control and cannot be repositioned. Some VOD protocols might support limited user control—for example, a client program might be able to allow the user to seek to a new position, but not fast forward or rewind.

#### **1.2 Players**

A Java Media Player is an object that processes a stream of data as time passes, reading data from a DataSource and rendering it at a precise time. A Java Media Player implements the Player interface.

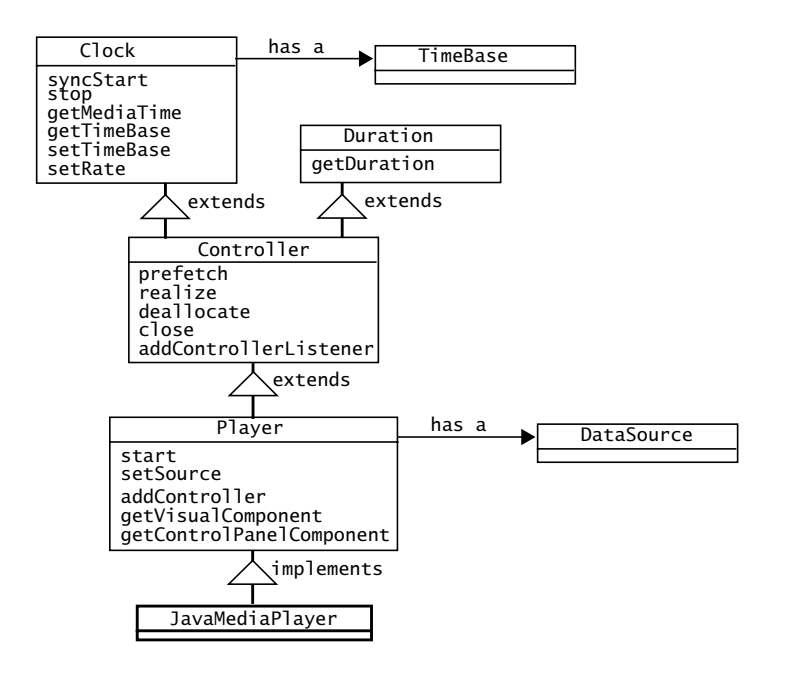

- <span id="page-13-0"></span>• Clock defines the basic timing and synchronization operations that a Player uses to control the presentation of media data.
- Controller extends Clock to provide methods for managing system resources and preloading data and a listening mechanism that allows you to receive notification of media events.
- Duration provides a way to determine the duration of the media being played.
- Player supports standardized user control and relaxes some of the operational restrictions imposed by Clock.

Players share a common model for timekeeping and synchronization. A Player's *media time* represents the current position in the media stream. Each Player has a TimeBase that defines the flow of time for that Player. When a Player is started, its *media time* is mapped to its *time-base time*. To be synchronized, Players must use the same TimeBase.

A Player's user interface can include both a visual component and a controlpanel component. You can implement a custom user-interface for a Player or use the Player's default control-panel component.

A Player must perform a number of operations before it is capable of presenting media. Because some of these operations can be time consuming, JMF allows you to control when they occur by defining the operational states of a Player and providing a control mechanism for moving the Player between those states.

### **1.3 Media Events**

The JMF event reporting mechanism allows your program to respond to mediadriven error conditions, such as out-of-data or resource unavailable conditions. The event system also provides an essential notification protocol; when your program calls an asynchronous method on a Player, it can only be sure that the operation is complete by receiving the appropriate event.

Two types of JMF objects post events: GainControl objects and Controller objects. Controller and GainControl follow the established Java Beans patterns for events.

A GainControl object posts only one type of event, GainChangeEvent. To respond to gain changes, you implement the GainChangeListener interface. A Controller can post a variety of events that are derived from Controller-Event. To receive events from a Controller such as a Player, you implement the ControllerListener interface. The following figure shows the events that can be posted by a Controller.

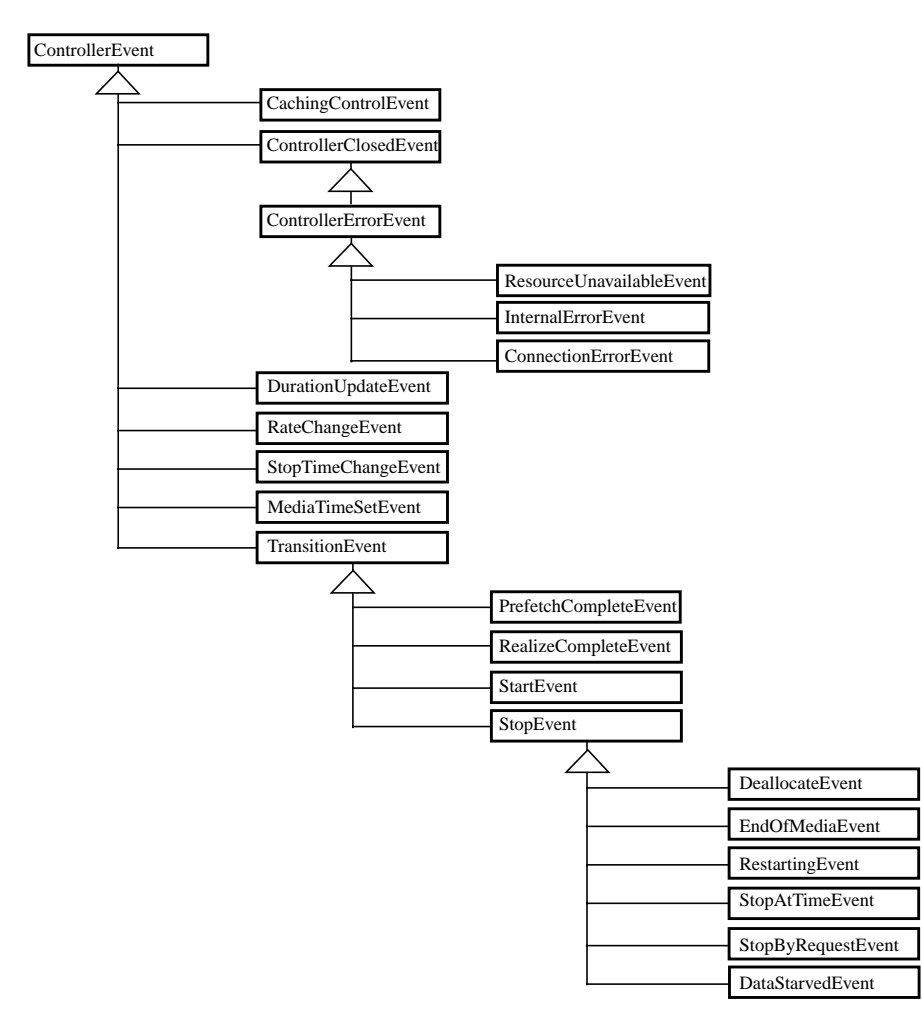

ControllerEvents fall into three categories: change notifications, closed events, and transition events:

• Change notification events such as RateChangeEvent and DurationUpdateEvent indicate that some attribute of the Player has changed, often in response to a method call. For example, the Player posts a RateChangeEvent when its rate is changed by a call to setRate.

- <span id="page-15-0"></span>• TransitionEvents allow your program to respond to changes in a Player's state. A Player posts transition events whenever it moves from one state to another. (See Section 1.4 for more information about Player states.)
- ControllerClosedEvents are posted by a Player when the Player shuts down. When a Player posts a ControllerClosedEvent, it is no longer usable. A ControllerErrorEvent is a special case of ControllerClosedEvent. You can listen for ControllerErrorEvents so that your program can respond to Player malfunctions, minimizing the impact on the user.

#### **1.4 Player States**

A Java Media Player can be in one of six states. The Clock interface defines the two primary states: *Stopped* and *Started*. To facilitate resource management, Controller breaks the *Stopped* state down into five standby states: *Unrealized*, *Realizing*, *Realized*, *Prefetching*, and *Prefetched*.

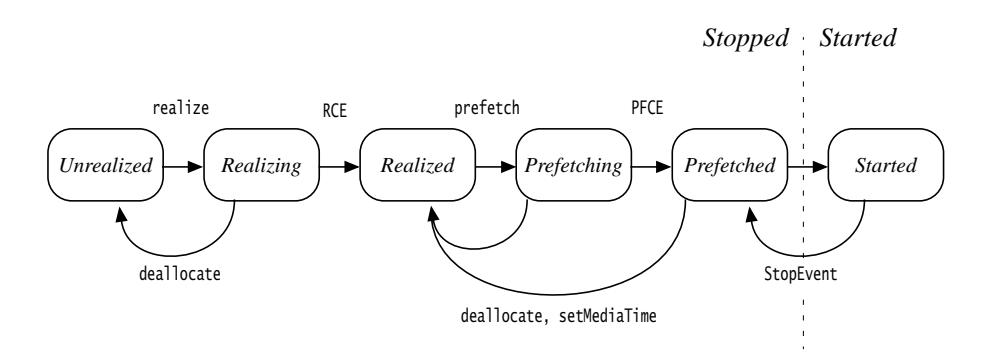

RCE = RealizeCompleteEvent; PFCE = PrefetchCompleteEvent

In normal operation, a Player steps through each state until it reaches the *Started* state:

- A Player in the *Unrealized* state has been instantiated, but does not yet know anything about its media. When a media Player is first created, it is *Unrealized*.
- When realize is called, a Player moves from the *Unrealized* state into the *Realizing* state. A *Realizing* Player is in the process of determining its resource requirements. During realization, a Player acquires the resources that it only needs to acquire once. These might include rendering resources

other than exclusive-use resources. (Exclusive-use resources are limited resources such as particular hardware devices that can only be used by one Player at a time; such resources are acquired during *Prefetching*.) A *Realizing* Player often downloads assets over the net.

- When a Player finishes *Realizing*, it moves into the *Realized* state. A *Realized* Player knows what resources it needs and information about the type of media it is to present. Because a *Realized* Player knows how to render its data, it can provide visual components and controls. Its connections to other objects in the system are in place, but it does not own any resources that would prevent another Player from starting.
- When prefetch is called, a Player moves from the *Realized* state into the *Prefetching* state. A *Prefetching* Player is preparing to present its media. During this phase, the Player preloads its media data, obtains exclusive-use resources, and anything else it needs to do to prepare itself to play. *Prefetching* might have to recur if a Player's media presentation is repositioned, or if a change in the Player's rate requires that additional buffers be acquired or alternate processing take place.
- When a Player finishes *Prefetching*, it moves into the *Prefetched* state. A *Prefetched* Player is ready to be started; it is as ready to play as it can be without actually being *Started*.
- Calling start puts a Player into the *Started* state. A *Started* Player's timebase time and media time are mapped and its clock is running, though the Player might be waiting for a particular time to begin presenting its media data.

A Player posts TransitionEvents as it moves from one state to another. The ControllerListener interface provides a way for your program to determine what state a Player is in and to respond appropriately.

Using this event reporting mechanism, you can manage Player latency by controlling when a Player begins *Realizing* and *Prefetching*. It also enables you to ensure that the Player is in an appropriate state before calling methods on the Player.

### *1.4.1 Methods Available in Each Player State*

To prevent race conditions, not all methods can be called on a Player in every state. [Table 1, "Restrictions on Player Methods](#page-17-0)" identifies the restrictions imposed by JMF. If you call a method that is illegal in a Player's current state, the Player throws an error or exception.

| <b>Method</b>                             | <b>Unrealized</b><br><b>Player</b> | <b>Realized</b><br><b>Player</b> | <b>Prefetched</b><br><b>Player</b>                                      | <b>Started</b><br><b>Player</b>       |
|-------------------------------------------|------------------------------------|----------------------------------|-------------------------------------------------------------------------|---------------------------------------|
| getStartLatency                           | NotRealizedError                   | legal                            | legal                                                                   | legal                                 |
| getTimeBase                               | NotRealizedError                   | legal                            | legal                                                                   | legal                                 |
| setMediaTime                              | <b>NotRealizedError</b>            | legal                            | legal                                                                   | legal                                 |
| setRate                                   | NotRealizedError                   | legal                            | legal                                                                   | legal                                 |
| getVisualComponent                        | NotRealizedError                   | legal                            | legal                                                                   | legal                                 |
| getControlPanelComponent NotRealizedError |                                    | legal                            | legal                                                                   | legal                                 |
| getGainControl                            | NotRealizedError                   | legal                            | legal                                                                   | legal                                 |
| setStopTime                               | NotRealizedError                   | legal                            | legal                                                                   | StopTimeSetError<br>if previously set |
| syncStart                                 | NotPrefetchedError                 | NotPrefetchedError               | legal                                                                   | ClockStartedError                     |
| setTimeBase                               | NotRealizedError                   | legal                            | legal                                                                   | ClockStartedError                     |
| deallocate                                | legal                              | legal                            | legal                                                                   | ClockStartedError                     |
| addController                             | NotRealizedError                   | legal                            | legal                                                                   | ClockStartedError                     |
| removeController                          | NotRealizedError                   | legal                            | legal                                                                   | ClockStartedError                     |
| mapToTimeBase                             |                                    |                                  | ClockStoppedException ClockStoppedException ClockStoppedException legal |                                       |

<span id="page-17-0"></span>**Table 1: Restrictions on Player Methods**

#### **1.5 Calling JMF Methods**

JMF uses the following convention for errors and exceptions:

- Java Media Errors are thrown when a program calls a method that is illegal in the object's current state. Errors are thrown in situations where you have control over the state and the requested operation could result in a race condition. For example, it is an error to call certain methods on a *Started* Player. It is your responsibility to ensure that a Player is stopped before using these methods. Applications should not catch JMF errors; well-written applications will never encounter these errors.
- Java Media Exceptions are thrown when a program calls a method that cannot be completed or is not applicable in the object's current state. Exceptions are thrown in situations where you do not necessarily have control over the state. For example, an exception is thrown if you attempt to synchronize two Players with incompatible time bases. This is not an error because you could

<span id="page-18-0"></span>not determine ahead of time that the time bases were incompatible. Similarly, if you call a method that is only applicable for a *Started* Player and the Player is *Stopped*, an exception is thrown. Even if you just started the Player, it might have already stopped in response to other conditions, such as end of media.

Some JMF methods return values that indicate the results of the method call. In some instances, these results might not be what you anticipated when you called the method; by checking the return value, you can determine what actually happened. For example, the return value might indicate:

- The value that was actually set. For example, not all Players can present media data at five times the normal rate. If you call setRate(5.0), the Player will set its rate as close as it can to 5.0 and return the rate it actually set. That rate might be 5.0, or it might be 1.0; you need to check the return value to find out.
- That the information you requested is not currently available. For example, a Player might not know its duration until it has played its media stream once. If you call getDuration on such a Player before it has played, getDuration returns DURATION\_UNKNOWN. If you call getDuration again after the Player has played, it might be able to return the actual duration of the media stream.

# **2.0 Example: Creating an Applet to Play a Media File**

The sample program PlayerApplet demonstrates how to create a Java Media Player and present an MPEG movie from within a Java applet. This is a general example that could easily be adapted to present other types of media streams.

The Player's visual presentation and its controls are displayed within the applet's presentation space in the browser window. If you create a Player in a Java application, you are responsible for creating the window to display the Player's components.

**Note:** While PlayerApplet illustrates the basic usage of a Java Media Player, it does not perform the error handling necessary in a real applet or application. For a more complete sample suitable for use as a template, see ["Appendix A: Java](#page-46-0) [Media Applet" on page 37](#page-46-0).

#### <span id="page-19-0"></span>**2.1 Overview of PlayerApplet**

The APPLET tag is used to invoke PlayerApplet in an HTML file. The WIDTH and HEIGHT fields of the HTML APPLET tag determine the dimensions of the applet's presentation space in the browser window. The PARAM tag identifies the media file to be played. For example, PlayerApplet could be invoked with:

<APPLET CODE=ExampleMedia.PlayerApplet WIDTH=320 HEIGHT=300> <PARAM NAME=FILE VALUE="Astrnmy.mpg"> </APPLET>

When a user opens a web page containing PlayerApplet, the applet loads automatically and runs in the specified presentation space, which contains the Player's visual component and default controls. The Player starts and plays the MPEG movie once. The user can use the default Player controls to stop, restart, or replay the movie. If the page containing the applet is closed while the Player is playing the movie, the Player automatically stops and frees the resources it was using.

To accomplish this, PlayerApplet extends Applet and implements the ControllerListener interface. PlayerApplet defines five methods:

- init—creates a Player for the file that was passed in through the PARAM tag and registers PlayerApplet as a controller listener so that it can observe media events posted by the Player. (This causes PlayerApplet's controllerUpdate method to be called whenever the Player posts an event.)
- start—starts the Player when PlayerApplet is started.
- stop—stops and deallocates the Player when PlayerApplet is stopped.
- destroy—closes the Player when PlayerApplet is removed.
- controllerUpdate—responds to Player events to display the Player's components.

#### <span id="page-20-0"></span>**2.2 PlayerApplet Code Listing**

```
PlayerApplet.java:
package ExampleMedia;
import java.applet.*;
import java.awt.*;
import java.net.*;
import javax.media.*;
public class PlayerApplet extends Applet implements ControllerListener {
    Player player = null;
    public void init() {
       setLayout(new BorderLayout());
       String mediaFile = getParameter("FILE");
       try {
          URL mediaURL = new URL(getDocumentBase(), mediaFile);
          player = Manager.createPlayer(mediaURL);
          player.addControllerListener(this);
       }
       catch (Exception e) {
          System.err.println("Got exception "+e);
       }
    }
    public void start() {
       player.start();
    }
    public void stop() {
       player.stop();
       player.deallocate();
    }
    public void destroy() {
       player.close();
    }
    public synchronized void controllerUpdate(ControllerEvent event) {
       if (event instanceof RealizeCompleteEvent) {
          Component comp;
          if ((comp = player.getVisualComponent()) != null)
             add ("Center", comp);
          if ((comp = player.getControlPanelComponent()) != null)
             add ("South", comp);
          validate();
       }
   }
}
```
#### <span id="page-21-0"></span>**2.3 Initializing the Applet**

When a Java applet starts, its init method is invoked automatically. You override init to prepare your applet to be started. PlayerApplet performs four tasks in init:

- 1. Retrieves the applet's FILE parameter.
- 2. Uses the FILE parameter to locate the media file and build a URL object that describes that media file.
- 3. Creates a Player for the media file by calling Manager.createPlayer.
- 4. Registers the applet as a controller listener with the new Player by calling addControllerListener. Registering as a listener causes PlayerApplet's controllerUpdate method to be called automatically whenever the Player posts a media event. The Player posts media events whenever its state changes. This mechanism allows you to control the Player's transitions between states and ensure that the Player is in a state in which it can process your requests. (For more information, see ["Player States" on page 6.](#page-15-0))

```
public void init() {
    setLayout(new BorderLayout());
    // 1. Get the FILE parameter.
    String mediaFile = getParameter("FILE");
    try {
       // 2. Create a URL from the FILE parameter. The URL
       // class is defined in java.net.
       URL mediaURL = new URL(getDocumentBase(), mediaFile);
       // 3. Create a player with the URL object.
       player = Manager.createPlayer(mediaURL);
       // 4. Add PlayerApplet as a listener on the new player.
       player.addControllerListener(this);
    }
    catch (Exception e) {
       System.err.println("Got exception "+e);
    }
}
```
# <span id="page-22-0"></span>**2.4 Controlling the Player**

The Applet class defines start and stop methods that are called automatically when the page containing the applet is opened and closed. You override these methods to define what happens each time your applet starts and stops.

PlayerApplet implements start to start the Player whenever the applet is started:

```
public void start() {
    player.start();
}
```
Similarly, PlayerApplet overrides stop to stop and deallocate the Player:

```
public void stop() {
    player.stop();
    player.deallocate();
}
```
Deallocating the Player releases any resources that would prevent another Player from being started. For example, if the Player uses a hardware device to present its media, deallocate frees that device so that other Players can use it.

When an applet exits, destroy is called to dispose of any resources created by the applet. PlayerApplet overrides destroy to close the Player. Closing a Player releases all of the resources that it's using and shuts it down permanently.

```
 public void destroy() {
   player.close();
 }
```
# **2.5 Responding to Media Events**

PlayerApplet registers itself as a ControllerListener in its init method so that it receives media events from the Player. To respond to these events, PlayerApplet implements the controllerUpdate method, which is called automatically when the Player posts an event.

<span id="page-23-0"></span>PlayerApplet responds to one type of event, RealizeCompleteEvent. When the Player posts a RealizeCompleteEvent, PlayerApplet displays the Player's components:

```
public synchronized void controllerUpdate(ControllerEvent event)
{
    if (event instanceof RealizeCompleteEvent) {
       Component comp;
       if ((comp = player.getVisualComponent()) != null)
          add ("Center", comp);
       if ((comp = player.getControlPanelComponent()) != null)
          add ("South", comp);
       validate();
    }
```
A Player's user-interface components cannot be displayed until the Player is *Realized*; an *Unrealized* Player doesn't know enough about its media stream to provide access to its user-interface components. PlayerApplet waits for the Player to post a RealizeCompleteEvent and then displays the Player's visual component and default control panel by adding them to the applet container. Calling validate triggers the layout manager to update the display to include the new components.

# **3.0 Creating and Displaying a Player**

You create a Player indirectly through the media Manager. To display the Player, you get the Player's components and add them to the applet's presentation space or application window.

# **3.1 Creating a Player**

When you need a new Player, you request it from the Manager by calling createPlayer. The Manager uses the media URL or MediaLocator that you specify to create an appropriate Player.

A URL can only be successfully constructed if the appropriate corresponding URL-StreamHandler is installed. MediaLocator doesn't have this restriction.

<span id="page-24-0"></span>This level of indirection allows new Players to be integrated seamlessly. From the client perspective, a new Player is always created the same way, even though the Player might actually be constructed from interchangeable parts or dynamically loaded at runtime.

# **3.2 Displaying a Player and Player Controls**

JMF specifies the timing and rendering model for displaying a media stream, but a Player's interface components are actually displayed using java.awt, Java's core package for screen display. A Player can have two types of AWT components, its visual component and its control components.

# *3.2.1 Displaying a Player's Visual Component*

The component in which a Player displays its media data is called its visual component. Even an audio Player might have a visual component, such as a waveform display or animated character.

To display a Player's visual component, you:

- 1. Get the component by calling getVisualComponent.
- 2. Add it to the applet's presentation space or application window.

You can access the Player's display properties, such as its *x* and *y* coordinates, through its visual component. The layout of the Player components is controlled through the AWT layout manager.

# *3.2.2 Displaying a Player's Controls*

A Player often has a control panel that allows the user to control the media presentation. For example, a Player might be associated with a set of buttons to start, stop, and pause the media stream, and with a slider control to adjust the volume.

Every Java Media Player provides a default control panel. To display a Player's default control panel, you get it by calling getControlPanelComponent and add it to the applet's presentation space or application window. If you prefer to define a custom user-interface, you have access to the interfaces through which the standard control panel is implemented.

A Player's control-panel component often interacts with both the Player and the Player's controls. For example, to start and stop the Player or set its media time, the control panel calls the Player directly. But many Players have other properties that can be managed by the user. For example, a video Player might allow the user to adjust brightness and contrast, which are not managed through the Player interface.To handle these types of controls, JMF defines the Control interface.

A media Player can have any number of Control objects that define control behaviors and have corresponding user interface components. You can get these controls by calling getControls on the Player. For example, to determine if a Player supports the CachingControl interface and get the CachingControl if it does, you can call getControls:

```
Control[] controls = player.getContents();
   for (int i = 0; i < controls.length; i+1) {
       if (controls[i] instanceof CachingControl) {
          cachingControl = (CachingControl) controls[i];
       }
    }
```
What controls are supported by a particular Player depends on the Player implementation.

# *3.2.3 Displaying a Gain Control Component*

GainControl extends the Control interface to provide a standard API for adjusting audio gain. To get this control, you must call getGainControl; getControls does not return a Player's GainControl. GainControl provides methods for adjusting the audio volume, such as setLevel and setMute. Like other controls, the GainControl is associated with a GUI component that can be added to an applet's presentation space or an application window.

# *3.2.4 Displaying a Player's Download Progress*

Downloading media data can be a time consuming process. In cases where the user must wait while data is downloaded, a progress bar is often displayed to reassure the user that the download is proceeding and to give some indication of how long the process will take. The CachingControl interface is a special type of Control supported by Players that can report their download progress. You can use this interface to display a download progress bar to the user.

<span id="page-26-0"></span>You can call getControls to determine whether or not a Player supports the CachingControl interface. If it does, the Player will post a CachingControlEvent whenever the progress bar needs to be updated. If you implement your own progress bar component, you can listen for this event and update the download progress whenever CachingControlEvent is posted.

A CachingControl also provides a default progress bar component that is automatically updated as the download progresses. To use the default progress bar in an applet:

- 1. Implement the ControllerListener interface and listen for CachingControlEvents in controllerUpdate.
- 2. The first time you receive a CachingControlEvent:

a. Call getCachingControl on the event to get the caching control.

b. Call getProgressBar on the CachingControl to get the default progress bar component.

c. Add the progress bar component to the applet's presentation space.

3. Each time you receive a CachingControlEvent, check to see if the download is complete. When getContentProgress returns the same value as getContentLength, remove the progress bar.

# **4.0 Controlling Media Players**

The Clock and Player interfaces define the methods for starting and stopping a Player.

# **4.1 Starting a Player**

You typically start a Player by calling start. The start method tells the Player to begin presenting media data as soon as possible. If necessary, start prepares the Player to start by performing the realize and prefetch operations. If start is called on a *Started* Player, the only effect is that a StartEvent is posted in acknowledgment of the method call.

Clock defines a syncStart method that can be used for synchronization. See ["Synchronizing Players" on page 27](#page-36-0) for more information.

<span id="page-27-0"></span>To start a Player at a specific point in a media stream:

- 1. Specify the point in the media stream at which you want to start by calling setMediaTime.
- 2. Call start on the Player.

### **4.2 Stopping a Player**

There are four situations in which a Player will stop:

- When the stop method is called on the Player.
- When the Player has reached the specified stop time.
- When the Player has run out of media data.
- When the Player is receiving data too slowly to allow acceptable playback.

When a non-broadcast Player is stopped, its *media time* is frozen. If the *Stopped* Player is subsequently restarted, media time resumes from the stop time. When you stop a broadcast Player, only the receipt of the media data is stopped; the data continues to be broadcast. When you restart a broadcast Player, the playback will resume wherever the broadcast is at that point in time.

You use the stop method to stop a Player immediately. If you call stop on a *Stopped* Player, the only effect is that a StopByRequestEvent is posted in acknowledgment of the method call.

### *4.2.1 Stopping a Player at a Specified Time*

You can call setStopTime to indicate when a Player should stop. The Player stops when its *media time* passes the specified stop time. If the Player's rate is positive, the Player stops when the media time becomes greater than or equal to the stop time. If the Player's rate is negative, the Player stops when the media time becomes less than or equal to the stop time. The Player stops immediately if its current media time is already beyond the specified stop time.

For example, assume that a Player's media time is 5.0 and setStopTime is called to set the stop time to 6.0. If the Player's rate is positive, media time is increasing and the Player will stop when the media time becomes greater than or equal to 6.0. However, if the Player's rate is negative, it is playing in reverse and the Player will stop immediately because the media time is already beyond the

<span id="page-28-0"></span>stop time. (For more information about Player rates, see ["Setting a Player's](#page-35-0) [Rate" on page 26.](#page-35-0))

You can always call setStopTime on a stopped Player. However, you can only set the stop time on a *Started* Player if the stop time is not currently set. If the Player already has a stop time, setStopTime throws an error.

You can call getStopTime to get the currently scheduled stop time. If the clock has no scheduled stop time, getStopTime returns Clock.UNSET. To remove the stop time so that the Player continues until it reaches end-of-media, call setStopTime(UNSET).

# **5.0 Managing Player States**

The transitions between states are controlled with five methods:

- realize
- prefetch
- start
- deallocate
- stop
- close

By controlling when these methods are called, you can manage the state of a Player. For example, you might want to minimize start-latency by preparing the Player to start before you actually start it.

You can implement the ControllerListener interface to manage these control methods in response to changes in the Player's state. Listening for a Player's state transitions is also important in other cases. For example, you cannot get a Player's components until the Player has been *Realized*. By listening for a RealizeCompleteEvent you can get the components as soon as the Player is *Realized*.

# **5.1 Preparing a Player to Start**

Most media Players cannot be started instantly. Before the Player can start, certain hardware and software conditions must be met. For example, if the Player has never been started, it might be necessary to allocate buffers in memory to store the media data. Or, if the media data resides on a network device, the Player might have to establish a network connection before it can download the data. Even if the Player has been started before, the buffers might contain data that is not valid for the current media position.

#### *5.1.1 Realizing and Prefetching the Player*

JMF breaks the process of preparing a Player to start into two phases, *Realizing* and *Prefetching*. *Realizing* and *Prefetching* a Player before you start it minimizes the time it takes the Player to begin presenting media when start is called and helps create a highly-responsive interactive experience for the user. Implementing the ControllerListener interface allows you to control when these operations occur.

You call realize to move the Player into the *Realizing* state and begin the realization process. You call prefetch to move the Player into the *Prefetching* state and initiate the prefetching process. The realize and prefetch methods are asynchronous and return immediately. When the Player completes the requested operation, it posts a RealizeCompleteEvent or PrefetchCompleteEvent. ["Player States" on page 6](#page-15-0) describes the operations that a Player performs in each of these states.

A Player in the *Prefetched* state is prepared to start and its start-up latency cannot be further reduced. However, setting the media time through setMediaTime might return the Player to the *Realized* state, increasing its start-up latency.

Keep in mind that a *Prefetched* Player ties up system resources. Because some resources, such as sound cards, might only be usable by one program at a time, this might prevent other Players from starting.

### *5.1.2 Blocking until a Player is Realized*

Many of the methods that can be called on a Player require that the Player be in the *Realized* state. One way to guarantee that a Player is *Realized* when you call these methods is to implement a method that calls realize and blocks until the Player posts a RealizeCompleteEvent.

**Note:** Be aware that blocking on realize can produce unsatisfactory results. For example, if an applet blocks while a Player is realizing, Applet.start and Applet.stop will not be able to interrupt the process.

To block until a Player is *Realized*, you could implement a method called blockingRealize that calls realize on your Player and returns when the Player posts a RealizeCompleteEvent and your controllerUpdate method is called. This requires that you implement the ControllerListener interface and register as a listener with the Player. If you register as a listener with multiple Players,

your controllerUpdate method needs to determine which Player posted the .<br>RealizeCompleteEvent.<sup>l</sup>

```
boolean realized = false;
public synchronized void blockingRealize()
{
    myPlayer.realize();
    while (!realized) {
       try {
          wait();
       }
       catch (java.lang.InterruptedException e) {
          status.setText("Interrupted while waiting on
                           realize...exiting.");
          System.exit(1);
       }
    }
}
public synchronized void controllerUpdate (ControllerEvent
event)
{
    if (event instanceof RealizeCompleteEvent) {
      realized = true:
       notify();
    }
    else if (event instanceof EndOfMediaEvent) {
       eomReached = true;
    }
}
```
### *5.1.3 Determining a Player's Start-up Latency*

To determine how much time is required to start a Player, you can call get-StartLatency. For Players that have a variable start latency, the return value of getStartLatency represents the maximum possible start latency. For some media types, getStartLatency might return LATENCY\_UNKNOWN.

<sup>&</sup>lt;sup>1.</sup> This example code is used with the permission of Bill Day and JavaWorld magazine. The blockingRealize example code was first published by Bill Day in "Java Media Framework Player API: Multimedia Comes to Java" in JavaWorld magazine, an online publication of Web Publishing Inc., April 1997. Please see http://www.javaworld.com/javaworld/jw-04-1997/jw-04-jmf.html for the complete article, example code listing, and demonstration applets.

<span id="page-31-0"></span>The start-up latency reported by getStartLatency might differ depending on the Player's current state. For example, after a prefetch operation, the value returned by getStartLatency is typically smaller. A Controller that can be added to a Player will return a useful value once it is *Prefetched*. (For more information about added Controllers, see ["Using a Player to Manage and Synchronize](#page-38-0) [other Controllers" on page 29](#page-38-0).)

### **5.2 Starting and Stopping a Player**

Calling start moves a Player into the *Started* state. As soon as start is called, methods that are only legal for stopped Players cannot be called until the Player has been stopped.

If start is called and the Player has not been prefetched, start performs the realize and prefetch operations as needed to move the Player into the *Prefetched* state. The Player posts transition events as it moves through each state.

When stop is called on a Player, the Player is considered to be stopped immediately; stop is synchronous. However, a Player can also stop asynchronously when:

- The end of the media stream is reached.
- The stop time previously set with setStopTime is reached.
- The Player is data starved.

When a Player stops, it posts a StopEvent. To determine why the Player stopped, you must listen for the specific stop events: DeallocateEvent, EndOf-MediaEvent, RestartingEvent, StopAtTimeEvent, StopByRequestEvent, and DataStarvedEvent.

# **5.3 Releasing Player Resources**

The deallocate method tells a Player to release any exclusive resources and minimize its use of non-exclusive resources. Although buffering and memory management requirements for Players are not specified, most Java Media Players allocate buffers that are large by the standards of Java objects. A well-implemented Player releases as much internal memory as possible when deallocate is called.

The deallocate method can only be called on a *Stopped* Player. To avoid ClockStartedErrors, you should call stop before you call deallocate. Calling deallocate on a Player in the *Prefetching* or *Prefetched* state returns it to the

<span id="page-32-0"></span>*Realized* state. If deallocate is called while the Player is realizing, the Player posts a DeallocateEvent and returns to the *Unrealized* state. (Once a Player has been realized, it can never return to the *Unrealized* state.)

You generally call deallocate when the Player is not being used. For example, an applet should call deallocate as part of its stop method. By calling deallocate, the program can maintain references to the Player, while freeing other resources for use by the system as a whole. (JMF does not prevent a *Realized* Player that has formerly been *Prefetched* or *Started* from maintaining information that would allow it to be started up more quickly in the future.)

When you are finished with a Player (or other Controller) and are not going to use it anymore, you should call close. The close method indicates that the Controller will no longer be used and can shut itself down. Calling close releases all of the resources that the Controller was using and causes the it to cease all activity. When a Controller is closed, it posts a ControllerClosedEvent. A closed Controller cannot be reopened and invoking methods on a closed Controller might generate errors.

# **5.4 Implementing the ControllerListener Interface**

ControllerListener is an asynchronous interface for handling events generated by Controller objects. Using the ControllerListener interface enables you to manage the timing of potentially time-consuming Player operations such as prefetching.

To implement the ControllerListener interface, you need to:

- 1. Implement the ControllerListener interface in a class.
- 2. Register that class as a listener by calling addControllerListener on the Controller that you want to receive events from.

When a Controller posts an event, it calls controllerUpdate on each registered listener. Typically, controllerUpdate is implemented as a series of if-else statements of the form:

```
if(event instanceof EventType){
...
} else if(event instanceof OtherEventType){
...
}
```
<span id="page-33-0"></span>This filters out the events that you are not interested in. If you have registered as a listener with multiple Controllers, you also need to determine which Controller posted the event. ControllerEvents come "stamped" with a reference to their source that you can access by calling getSource.

["Appendix D: ControllerAdapter" on page 67](#page-76-0) provides the source for an implementation of ControllerListener that can be easily extended to respond to particular Events.

When you receive events from a Controller, you might need to do some additional processing to ensure that the Controller is in the proper state before calling a control method. For example, before calling any of the methods that are restricted to *Stopped* Players, you should check the Player's target state by calling getTargetState. If start has been called, the Player is considered to be in the *Started* state, though it might be posting transition events as it prepares the Player to present media.

Some types of ControllerEvents are stamped with additional state information. For example, the StartEvent and StopEvent classes each define a method that allows you to retrieve the media time at which the event occurred.

# **6.0 Managing Timing**

In many cases, instead of playing a single media stream from beginning to end, you want to play a portion of the stream or synchronize the playback of multiple streams. The JMF TimeBase and Clock interfaces define the mechanism for managing the timing and synchronization of media playback.

A TimeBase represents the flow of time. A *time-base time* cannot be transformed or reset. A Java Media Player uses its TimeBase to keep time in the same way that a quartz watch uses a crystal that vibrates at a known frequency to keep time. The system maintains a master TimeBase that measures time in nanoseconds from a specified base time, such as January 1, 1970. The system TimeBase is driven by the system clock and is accessible through the Manager.getSystemTimeBase method.

A Player's *media time* represents a point in time within the stream that the Player is presenting. The *media time* can be started, stopped, and reset much like a stopwatch.

A Clock defines the mapping between a TimeBase and the *media time*.

<span id="page-34-0"></span>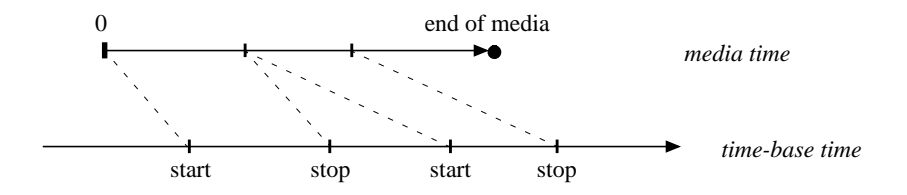

A Java Media Player can answer several timing queries about the media source it is presenting. Of course, timing information is subject to the physical characteristics and limitations of both the media source and of the network device on which it is stored.

A Time object represents a quantity of some time unit, such as nanoseconds. You use Time objects when you query or set a Player's timing information.

### **6.1 Setting the Media Time**

Setting a Player's *media time* is equivalent to setting a read position within a media stream. For a media data source such as a file, the *media time* is bounded; the maximum *media time* is defined by the end of the media stream.

To set the *media time* you call setMediaTime and pass in a Time object that represents the time you want to set.

# **6.2 Getting the Current Time**

Calling getMediaTime returns a Time object that represents the Player's current *media time*. If the Player is not presenting media data, this is the point from which media presentation will commence. There is not a one-to-one correspondence between a *media time* and a particular frame. Each frame is presented for a certain period of time, and the *media time* continues to advance during that period.

For example, imagine you have a slide show Player that displays each slide for 5 seconds—the Player essentially has a frame rate of 0.2 frames per second.

<span id="page-35-0"></span>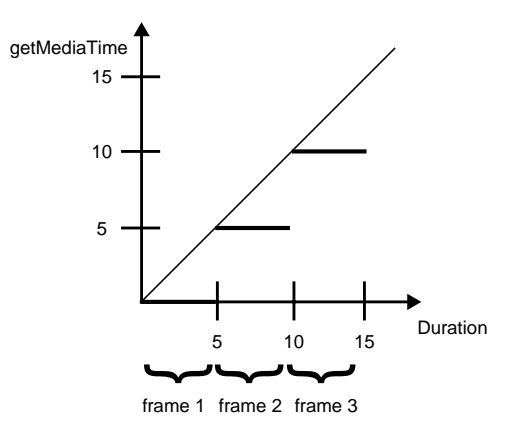

If you start the Player at time 0.0, while the first *frame* is displayed, the media time advances from 0.0 to 5.0. If you start at time 2.0, the first frame is displayed for 3 seconds, until time 5.0 is reached.

You can get a Player's current *time-base time* by getting the Player's TimeBase and calling getRefTime:

myCurrentTBTime = player1.getTimeBase().getRefTime();

When a Player is running, you can get the *time-base time* that corresponds to a particular *media time* by calling mapToTimeBase.

# **6.3 Setting a Player's Rate**

The Player's rate determines how *media time* changes with respect to time-base time; it defines how many units a Player's *media time* advances for every unit of *time-base time*. The Player's rate can be thought of as a temporal scale factor. For example, a rate of 2.0 indicates that *media time* passes twice as fast as the *time-base time* when the Player is started.

In theory, a Player's rate could be set to any real number, with negative rates interpreted as playing the media in reverse. However, some media formats have dependencies between frames that make it impossible or impractical to play them in reverse or at non-standard rates.

When setRate is called on a Player, the method returns the rate that is actually set, even if it has not changed. Players are only guaranteed to support a rate of 1.0.
## **6.4 Getting a Player's Duration**

Since your program might need to determine how long a given media stream will run, all Controllers implement the Duration interface. This interface comprises a single method, getDuration. Duration represents the length of time that a media object would run, if played at the default rate of 1.0. A media stream's duration is accessible only through the Player.

If the duration can't be determined when getDuration is called, DURATION\_UNKNOWN is returned. This can happen if the Player has not yet reached a state where the duration of the media source is available. At a later time, the duration might be available and a call to getDuration would return the duration value. If the media source does not have a defined duration, as in the case of a live broadcast, getDuration returns DURATION\_UNBOUNDED.

## **7.0 Synchronizing Players**

To synchronize the playback of multiple media streams, you can synchronize the Players by associating them with the same TimeBase. To do this, you use the getTimeBase and setTimeBase methods defined by the Clock interface. For example, you could synchronize player1 with player2 by setting player1 to use player2's time base:

```
player1.setTimeBase(player2.getTimeBase());
```
When you synchronize Players by associating them with the sameTimeBase, you must still manage the control of each Player individually. Because managing synchronized Players in this way can be complicated, JMF provides a mechanism that allows a Player to assume control over any Controller. The Player manages the states of the controllers automatically, allowing you to interact with the entire group through a single point of control. For more information, see ["Using a Player to Manage and Synchronize other Controllers" on page 29.](#page-38-0)

In a few situations, you might want to manage the synchronization of multiple Players yourself so that you can control the rates or media times independently. If you do this, you must:

- Register as a listener for each synchronized Player.
- Determine which Player's time base is going to be used to drive the other Players and set the time base for the synchronized Players. Not all Players can assume a new time base. For example, if one of the Players you want to synchronize has a push data-source, that Player's time base must be used to

drive the other Players.

- Set the rate for all of the Players. If a Player cannot support the rate you specify, it returns the rate that was used. (There is no mechanism for querying the rates that a Player supports.)
- Synchronize the Players' states. (For example, stop all of the Players.)
- Synchronize the operation of the Players:
	- Set the media time for each Player.
	- Prefetch all of the Players.
	- Determine the maximum start latency among the synchronized Players.
	- Start the Players by calling syncStart with a time that takes into account the maximum latency.

You must listen for transition events for all of the Players and keep track of which ones have posted events. For example, when you prefetch the Players, you need to keep track of which ones have posted PrefetchComplete events so that you can be sure all of the Players are *Prefetched* before calling syncStart. Similarly, when you request that the synchronized Players stop at a particular time, you need to listen for the stop event posted by each Player to determine when all of the Players have actually stopped.

In some situations, you need to be careful about responding to events posted by the synchronized Players. To be sure of the Players' states, you might need to wait at certain stages for all of the synchronized Players to reach the same state before continuing.

For example, assume that you are using one Player to drive a group of synchronized Players. A user interacting with that Player sets the media time to 10, starts the Player, and then changes the media time to 20. You then:

- Pass along the first setMediaTime call to all of the synchronized Players.
- Call prefetch on the Players to prepare them to start.
- Call stop on the Players when the second set media time request is received.
- Call setMediaTime on the Players with the new time.
- Restart the prefetching operation.
- When all of the Players have been prefetched, start them by calling syncStart, taking into account their start latencies.

<span id="page-38-0"></span>In this case, simply listening for PrefetchComplete events from all of the Players before calling syncStart isn't sufficient. You can't tell whether those events were posted in response to the first or second prefetch operation. To avoid this problem, you can block when you call stop and wait for all of the Players to post stop events before continuing. This guarantees that the next PrefetchComplete events you receive are the ones that you are really interested in.

## **8.0 Using a Player to Manage and Synchronize other Controllers**

Synchronizing Players manually using syncStart requires that you carefully manage the states of all of the synchronized Players. You must control each one individually, listening for events and calling control methods on them as appropriate. Even with only a few Players, this quickly becomes a difficult task. Through the Player interface, JMF provides a simpler solution: a Player can be used to manage the operation of any Controller.

When you interact with a managing Player, your instructions are automatically passed along to the managed Controllers as appropriate. The managing Player takes care of the state management and synchronization for all of the other Controllers.

This mechanism is implemented through the addController and removeController methods. When you call addController on a Player, the Controller you specify is added to the list of Controllers managed by the Player. Conversely, when you call removeController, the specified Controller is removed from the list of managed Controllers.

Typically, when you need to synchronize Players or other Controllers, you should use this addController mechanism. It is simpler, faster, and less errorprone than attempting to manage synchronized Players individually.

When a Player assumes control of a Controller:

- The Controller assumes the Player's time-base.
- The Player's duration becomes the longer of the Controller's duration and its own. If multiple Controllers are placed under a Player's control, the Player's duration is the longest of all of their durations.
- The Player's start latency becomes the longer of the Controller's start latency and its own. If multiple Controllers are placed under a Player's control, the Player's start latency is the longest of all of their latencies.

A managing Player only posts completion events for asynchronous methods after every added Controller has posted the event. The managing Player reposts other events generated by the managed Controllers as appropriate.

#### **8.1 Adding a Controller**

You use the addController method to add a Controller to the list of Controllers managed by a particular Player. To be added, a Controller must be in the *Realized* state; otherwise, a NotRealizedError is thrown. Two Players cannot be placed under control of each other. For example, if player1 is placed under the control of player2, player2 cannot be placed under the control of player1 without first removing player1 from player2's control.

Once a Controller has been added to a Player, do not call methods directly on the added Controller. To control an added Controller, you interact with the managing Player.

To have player2 assume control of player1, call:

```
player2.addController(player1);
```
#### **8.2 Managing the Operation of Added Controllers**

To control the operation of a group of Controllers managed by a particular Player, you interact directly with the managing Player. Do not call control methods on the managed Controllers directly.

For example, to prepare all of the managed Controllers to start, call prefetch on the managing Player. Similarly, when you want to start them, call start on the managing Player. The managing Player makes sure that all of the Controllers are *Prefetched*, determines the maximum start latency among the Controllers, and calls syncStart to start them, specifying a time that takes the maximum start latency into account.

When you call a Controller method on the managing Player, the Player propagates the method call to the managed Controllers as appropriate. Before calling a Controller method on a managed Controller, the Player ensures that the Controller is in the proper state. The following table describes what happens to the managed Controllers when you call control methods on the managing Player.

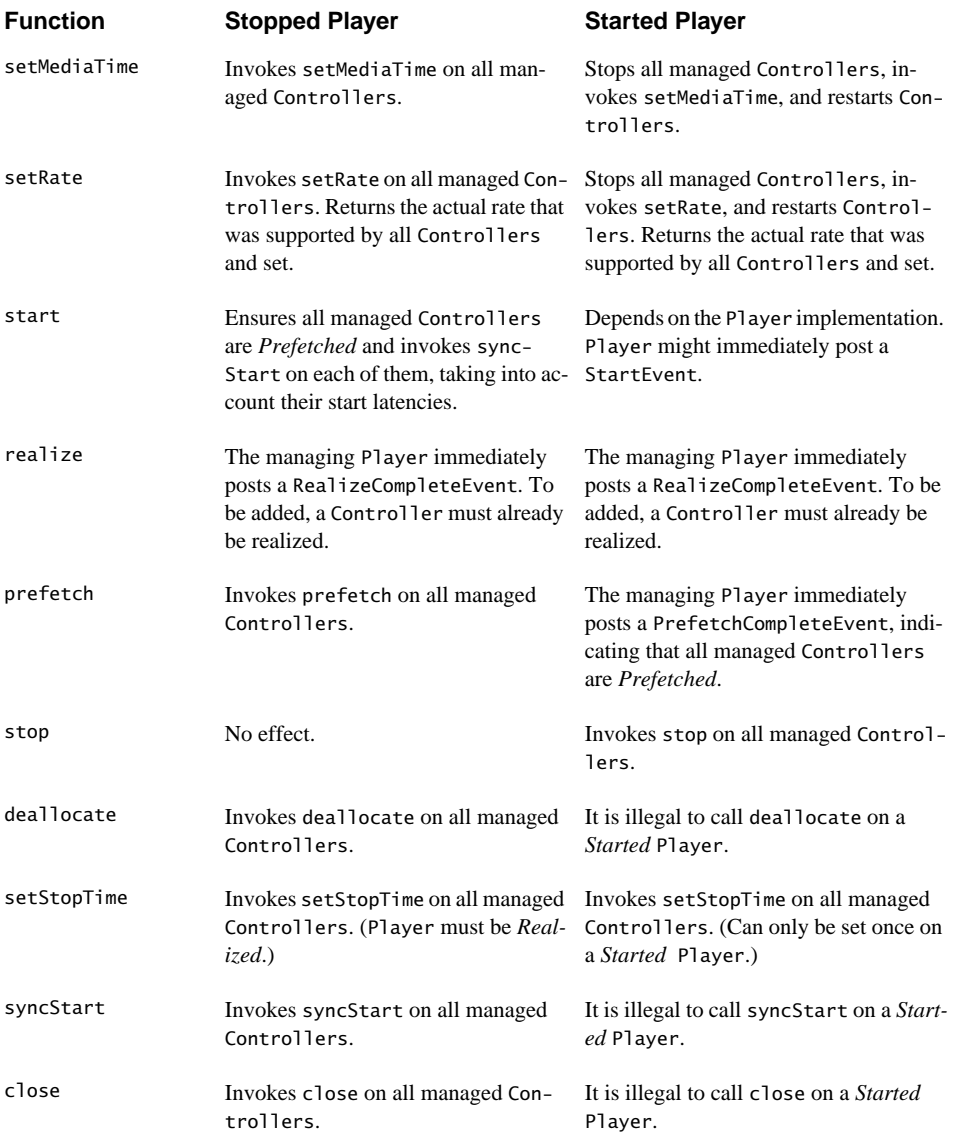

## **8.3 Removing a Controller**

You use the removeController method to remove a Controller from the list of controllers managed by a particular Player.

To have player2 release control of player1, call:

```
player2.removeController(player1);
```
## **9.0 Extending JMF**

The JMF architecture allows advanced developers to create and integrate new types of controllers and data sources. For example, you might implement a new Player that supports a special media format.

This section introduces the JMF Player architecture and describes how new Players and DataSources can be integrated into JMF.

### **9.1 Understanding the Player Architecture**

As described in ["Creating a Player" on page 14,](#page-23-0) a client programmer calls Manager.createPlayer to get a new Player for a particular media source. When createPlayer is called, an appropriate Player is created and returned to the caller.

Manager constructs Players for particular media sources. A DataSource is first constructed from a URL or MediaLocator and then used to create a Player. (A DataSource is a protocol-specific source of media data. Players usually use DataSources to manage the transfer of media-content.)

When creating a Player, Manager:

- Obtains the connected DataSource for the specified protocol
- Obtains the Player for the content-type specified by the DataSource
- Attaches the DataSource to the Player

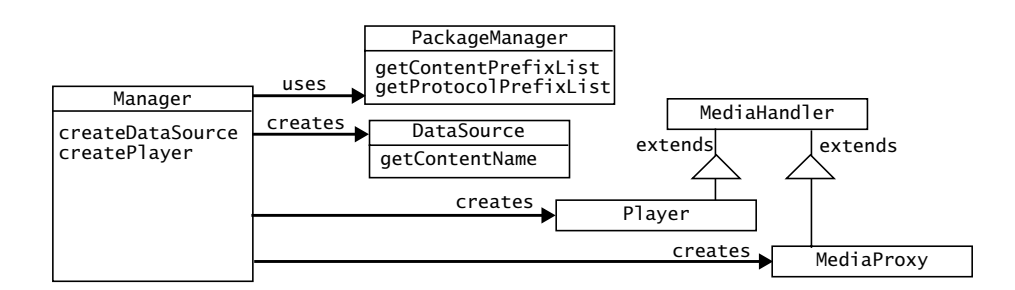

#### *9.1.1 Locating a DataSource*

The createDataSource method locates and instantiates an appropriate Data-Source for a specified MediaLocator. To do this, it first creates a search list of DataSource class names and then steps through each class in the list until a usable data source is found. To construct the search list of DataSource class names, createDataSource:

- 1. Obtains a vector of protocol package-prefixes from PackageManager.
- 2. Adds a class name of the form:

<package-prefix>.media.protocol.<protocol>.DataSource

for each <package-prefix> in the protocol package-prefix-vector.

Manager steps through each class in the list until it finds a DataSource that it can instantiate and to which it can attach the MediaLocator.

### *9.1.2 Locating a Player*

The createPlayer method uses a similar mechanism to locate and instantiate an appropriate Player for a particular DataSource. A Player is a type of MediaHandler, an object that reads data from a DataSource. MediaHandlers are identified by the content type that they support. Manager uses the content type name obtained from a DataSource to find MediaHandler objects. JMF supports two types of MediaHandlers, Player and MediaProxy.

A MediaProxy processes content from one DataSource to create another. Typically, a MediaProxy reads a text configuration file that contains all of the information needed to make a connection to a server and obtain media data.

When createPlayer is called, Manager first creates a search list of class names using the content name from the DataSource and the list of installed packages returned by the PackageManager. It then steps through each class in the list until it finds a MediaHandler that can be constructed and to which it can attach the DataSource.

If the MediaHandler is a Player, the process is finished and Manager returns the new Player. If the MediaHandler is a MediaProxy, Manager obtains a new Data-Source from the MediaProxy, creates a new list for the content type that the DataSource supports and repeats the search process.

If an appropriate Player cannot be found, the procedure is repeated, substituting "unknown" for the content type name. The "unknown" content type is supported by generic Players that are capable of handling a large variety of media types, often in a platform dependent way.

To construct the search list of MediaHandler class names, createPlayer:

- 1. Obtains a vector of content package-prefixes from PackageManager.
- 2. Adds a class name of the form:

<package-prefix>.media.content.<content-type>.Handler

for each  $\leq$  package-prefix  $\geq$  in the content package-prefix-vector.

#### **9.2 Integrating a New Player Implementation**

You can create custom implementations of Player that can work seamlessly with the rest of JMF. To integrate a Player with JMF, you need to:

- Implement Player.setSource to check the DataSource and determine whether or not the Player can handle that type of source. When the client programmer calls createPlayer, setSource is called as the Manager searches for an appropriate Player.
- Install the package containing the new Player class.
- Add the package prefix to the content package-prefix list controlled by the PackageManager. The Manager queries the PackageManager for the list of content package-prefixes it uses to search for a Player.

For example, to integrate a new Player for the content type mpeg.sys, you would create and install a package called:

<package-prefix>.media.content.mpeg.sys

that contains the new Player class. The package prefix is an identifier for your code, such as COM.yourbiz. Your installation program also needs to add your package prefix to the content package-prefix list managed by the PackageManager.

Vector packagePrefix = PackageManager.getContentPrefixList(); string myPackagePrefix = new String("COM.yourbiz"); // Add new package prefix to end of the package prefix list. packagePrefix.addElement(myPackagePrefix); PackageManager.setContentPrefixList(); // Save the changes to the package prefix list. PackageManager.commitContentPrefixList();

### **9.3 Implementing a New Data Source**

A DataSource is an abstraction of a media protocol-handler. You can implement new types of DataSources to support additional protocols by extending PullDataSource or PushDataSource. If your DataSource supports changing the media position within the stream to a specified time, it should implement the Positionable interface. If the DataSource supports seeking to a particular point in the stream, the corresponding SourceStream should implement the Seekable interface.

A DataSource manages a collection of SourceStreams. A PullDataSource only supports pull data-streams; it manages a collection of PullSourceStreams. A PushDataSource only supports push data-streams; it manages a collection of PushSourceStreams. When you implement a new DataSource, you also need to implement the corresponding source stream, PullSourceStream or Push-SourceStream.

See ["Appendix B: Sample Data Source Implementation" on page 43](#page-52-0) for an example illustrating how a new PullDataSource, FTPDataSource, could be implemented.

### **9.4 Integrating a New Data Source Implementation**

The mechanism for integrating a custom DataSource implementation with JMF is similar to the one used for integrating a Player. You need to:

- Install the package containing the new DataSource class.
- Add the package prefix to the protocol package-prefix list controlled by the PackageManager. The Manager queries the PackageManager for the list of protocol package prefixes it uses to search for a DataSource.

# Appendix A: Java Media Applet

1<br>1<br>1

This Java Applet demonstrates proper error checking in a Java Media program. Like PlayerApplet, it creates a simple media player with a media event listener.

When this applet is started, it immediately begins to play the media clip. When the end of media is reached, the clip replays from the beginning.

```
import java.applet.Applet;
import java.awt.*;
import java.lang.String;
import java.net.URL;
import java.net.MalformedURLException;
import java.io.IOException;
import javax.media.*;
/**
  * This is a Java Applet that demonstrates how to create a simple
  * media player with a media event listener. It will play the
  * media clip right away and continuously loop.
  *
  * <!-- Sample HTML
  * <applet code=TypicalPlayerApplet width=320 height=300>
  * <param name=file value="Astrnmy.avi">
  * </applet>
  * -->
  */
public class TypicalPlayerApplet extends Applet implements
ControllerListener
{
    // media player
    Player player = null;
```

```
 // component in which video is playing
  Component visualComponent = null;
   // controls gain, position, start, stop
   Component controlComponent = null;
   // displays progress during download
  Component progressBar = null; /**
    * Read the applet file parameter and create the media
     * player.
    */
   public void init()
   {
     setLayout(new BorderLayout());
      // input file name from html param
     String mediaFile = null;
      // URL for our media file
     URL ur1 = null; // URL for doc containing applet
      URL codeBase = getDocumentBase();
      // Get the media filename info.
      // The applet tag should contain the path to the
      // source media file, relative to the html page.
      if ((mediaFile = getParameter("FILE")) == null)
          Fatal("Invalid media file parameter");
      try
      {
         // Create an url from the file name and the url to the
          // document containing this applet.
         if ((url = new URL(codeBase, mediaFile)) == null) Fatal("Can't build URL for " + mediaFile);
          // Create an instance of a player for this media
          if ((player = Manager.createPlayer(url)) == null)
             Fatal("Could not create player for "+url);
          // Add ourselves as a listener for player's events
             player.addControllerListener(this);
       }
      catch (MalformedURLException u)
      {
          Fatal("Invalid media file URL!");
 }
      catch(IOException i)
       {
```

```
 Fatal("IO exception creating player for "+url);
    }
    // This applet assumes that its start() calls
    // player.start().This causes the player to become
    // Realized. Once Realized, the Applet will get
    // the visual and control panel components and add
    // them to the Applet. These components are not added
    // during init() because they are long operations that
    // would make us appear unresposive to the user.
 }
 /**
  * Start media file playback. This function is called the
  * first time that the Applet runs and every
  * time the user re-enters the page.
 */
 public void start()
 {
   // Call start() to prefetch and start the player.
   if (player != null) player.start();
 }
 /**
  * Stop media file playback and release resources before
 * leaving the page.
 */
 public void stop()
 {
    if (player != null)
    {
       player.stop();
       player.deallocate();
    }
 }
 /**
  * This controllerUpdate function must be defined in order
  * to implement a ControllerListener interface. This
  * function will be called whenever there is a media event.
  */
 public synchronized void controllerUpdate(ControllerEvent event)
 {
    // If we're getting messages from a dead player,
    // just leave
```

```
 if (player == null) return;
      // When the player is Realized, get the visual
      // and control components and add them to the Applet
      if (event instanceof RealizeCompleteEvent)
      {
         if ((visualComponent = player.getVisualComponent()) != null)
            add("Center", visualComponent);
        if ((controlComponent = player.getControlPanelComponent()) != null)
            add("South",controlComponent);
            // force the applet to draw the components
            validate();
      }
      else if (event instanceof CachingControlEvent)
      {
         // Put a progress bar up when downloading starts,
         // take it down when downloading ends.
         CachingControlEvent e = (CachingControlEvent) event;
         CachingControl cc = e.getCachingControl();
        long cc_progress = e.getContentProgress();
        long cc_length = cc.getContentLength();
         // Add the bar if not already there ...
         if (progressBar == null)
            if ((progressBar = cc.getProgressBarComponent()) != null)
\{ add("North", progressBar);
               validate();
 }
         // Remove bar when finished ownloading
         if (progressBar != null)
            if (cc_progress == cc_length)
\{ remove (progressBar);
              progressBar = null; validate();
 }
      }
      else if (event instanceof EndOfMediaEvent)
      {
         // We've reached the end of the media; rewind and
         // start over
         player.setMediaTime(new Time(0));
         player.start();
```

```
 }
       else if (event instanceof ControllerErrorEvent)
       {
          // Tell TypicalPlayerApplet.start() to call it a day
         player = null;Fatal (((ControllerErrorEvent)event).getMessage());
       }
    }
    void Fatal (String s)
    {
       // Applications will make various choices about what
       // to do here. We print a message and then exit
       System.err.println("FATAL ERROR: " + s);
       throw new Error(s); // Invoke the uncaught exception
                            // handler System.exit() is another
                            // choice
   }
}
```
# <span id="page-52-0"></span>Appendix B: Sample Data Source Implementation

<sup>2</sup>

This sample demonstrates how to implement a new DataSource to support an additional protocol, the FTP protocol. There are two classes:

- DataSource extends PullDataSource and implements intel.media.protocol.PullProtocolHandler.
- FTPSourceStream implements PullSourceStream.

#### **FTP Data Source**

package COM.intel.media.protocol.ftp;

```
import javax.media.protocol.PullDataSource;
import javax.media.protocol.SourceStream;
import javax.media.protocol.PullSourceStream;
import javax.media.Time;
import javax.media.Duration;
import java.io.*;
import java.net.*;
import java.util.Vector;
public class DataSource extends PullDataSource
{
    public static final int FTP_PORT = 21;
   public static final int FTP_SUCCESS = 1;
    public static final int FTP_TRY_AGAIN = 2;
```

```
 public static final int FTP_ERROR = 3;
 // used to send commands to server
 protected Socket controlSocket;
 // used to receive file
 protected Socket dataSocket;
 // wraps controlSocket's output stream
 protected PrintStream controlOut;
 // wraps controlSocket's input stream
 protected InputStream controlIn;
 // hold (possibly multi-line) server response
protected Vector response = new Vector(1);
 // reply code from previous command
 protected int previousReplyCode;
 // are we waiting for command reply?
 protected boolean replyPending;
 // user login name
 protected String user = "anonymous";
 // user login password
 protected String password = "anonymous";
 // FTP server name
 protected String hostString;
 // file to retrieve
 protected String fileString;
 public void connect() throws IOException
 {
    initCheck(); // make sure the locator is set
    if (controlSocket != null)
    {
       disconnect();
    }
  // extract FTP server name and target filename from locator
    parseLocator();
    controlSocket = new Socket(hostString, FTP_PORT);
    controlOut = new PrintStream(new BufferedOutputStream(
```

```
 controlSocket.getOutputStream()), true);
   controlIn = new BufferedInputStream(controlSocket.getInputStream());
   if (readReply() == FTP_ERROR)
    {
        throw new IOException("connection failed");
    }
    if (issueCommand("USER " + user) == FTP_ERROR)
    {
       controlSocket.close();
       throw new IOException("USER command failed");
    }
    if (issueCommand("PASS " + password) == FTP_ERROR)
    {
       controlSocket.close();
       throw new IOException("PASS command failed");
    }
 }
 public void disconnect()
 {
    if (controlSocket == null)
    {
       return;
    }
    try
    {
       issueCommand("QUIT");
       controlSocket.close();
    }
    catch (IOException e)
    {
       // do nothing, we just want to shutdown
    }
    controlSocket = null;
   controlIn = null;controlOut = null; }
  public void start() throws IOException
```

```
 {
          ServerSocket serverSocket;
          InetAddress myAddress = InetAddress.getLocalHost();
          byte[] address = myAddress.getAddress();
         String portCommand = "PORT";
         serverSocket = new ServerSocket(0, 1);
          // append each byte of our address (comma-separated)
         for (int i = 0; i < address.length; i++)\{portCommand = portCommand + (address[i] & 0xFF) + ",;
          }
       // append our server socket's port as two comma-separated
       // hex bytes
          portCommand = portCommand +
             ((serverSocket.getLocalPort() >>> 8)
           & 0xFF) + "," + (serverSocket.getLocalPort() & 0xFF);
          // issue PORT command
          if (issueCommand(portCommand) == FTP_ERROR)
          {
             serverSocket.close();
             throw new IOException("PORT");
          }
          // issue RETRieve command
          if (issueCommand("RETR " + fileString) == FTP_ERROR)
          {
             serverSocket.close();
             throw new IOException("RETR");
          }
          dataSocket = serverSocket.accept();
          serverSocket.close();
   public void stop()
   {
      try
       {
       // issue ABORt command
       issueCommand("ABOR");
       dataSocket.close();
```
}

```
 }
       catch(IOException e) {}
    }
    public String getContentType()
    {
     // We don't get MIME info from FTP server. This
     // implementation makes an attempt guess the type using
    // the File name and returns "unknown" in the default case.
     // A more robust mechanisms should
     // be supported for real-world applications.
       String locatorString = getLocator().toExternalForm();
      int dotPos = locatorString.lastIndexOf(".");
      String extension = locatorString.substring(dotPos + 1);
       String typeString = "unknown";
       if (extension.equals("avi"))
          typeString = "video.x-msvideo";
       else if (extension.equals("mpg") ||
          extension.equals("mpeg"))
          typeString = "video.mpeg";
       else if (extension.equals("mov"))
          typeString = "video.quicktime";
       else if (extension.equals("wav"))
         typeString = "audio.x-wav"; else if (extension.equals("au"))
          typeString = "audio.basic";
       return typeString;
    }
    public PullSourceStream[] getStreams()
    {
       PullSourceStream[] streams = new PullSourceStream[1];
       try
       {
         stress[0] = newFTPSourceStream(dataSocket.getInputStream());
       }
       catch(IOException e)
       {
          System.out.println("error getting streams");
       }
       return streams;
    }
```

```
 public Time getDuration()
   {
       return Duration.DURATION_UNKNOWN;
   }
   public void setUser(String user)
   {
     this.user = user;
   }
   public String getUser()
   {
       return user;
   }
   public void setPassword(String password)
   {
       this.password = password;
   }
   public String getPassword()
   {
       return password;
   }
   private int readReply() throws IOException
   {
       previousReplyCode = readResponse();
       System.out.println(previousReplyCode);
       switch (previousReplyCode / 100)
       {
          case 1:
             replyPending = true;
             // fall through
          case 2:
          case 3:
             return FTP_SUCCESS;
          case 5:
             if (previousReplyCode == 530)
\{if (user == null)
\{
```

```
 throw new IOException("Not logged in");
 }
               return FTP_ERROR;
 }
            if (previousReplyCode == 550)
\{ throw new FileNotFoundException();
 }
      }
      return FTP_ERROR;
    }
   /**
   * Pulls the response from the server and returns the code as a
    * number. Returns -1 on failure.
    */
   private int readResponse() throws IOException
   {
      StringBuffer buff = new StringBuffer(32);
      String responseStr;
      int c;
     int continuingCode = -1;
     int code = 0; response.setSize(0);
      while (true)
      {
        while ((c = controlIn.read()) != -1)
         {
           if (c == '\rightharpoonupr')
\{if ((c = controlIn.read()) != '\n')
\{buff.append('\rightharpoonup r);
 }
 }
            buff.append((char)c);
           if (c == ' \n\rangle n')\{ break;
 }
         }
        responseStr = buffer.toString();
```

```
 buff.setLength(0);
         try
         {
          code = Integer.parseInt(responseStr.substring(0, 3));
 }
         catch (NumberFormatException e)
         {
           code = -1; }
         catch (StringIndexOutOfBoundsException e)
         {
            /* this line doesn't contain a response code, so
             * we just completely ignore it
             */
             continue;
         }
         response.addElement(responseStr);
         if (continuingCode != -1)
         {
           /* we've seen a XXX- sequence */ if (code != continuingCode ||
               (responseStr.length() \geq 4 \& responseStr.charAt(3) == '-'))
\{ continue;
 }
            else
\{/* seen the end of code sequence */continuingCode = -1;
               break;
 }
         }
         else if (responseStr.length() >= 4 &&
           responseStr.charAt(3) == '-'') {
            continuingCode = code;
            continue;
         }
         else
         {
            break;
         }
      }
      previousReplyCode = code;
      return code;
```

```
 }
 private int issueCommand(String cmd) throws IOException
 {
    int reply;
    if (replyPending)
    {
      if (readReply() == FTP\_ERROR) {
          System.out.print("Error reading pending reply\n");
       }
    }
    replyPending = false;
    do
    {
       System.out.println(cmd);
       controlOut.print(cmd + "\r\n");
      reply = readReply();
   } while (reply == FTP_TRY_AGAN);
    return reply;
 }
 /**
  * Parses the mediaLocator field into host and file strings
  */
 protected void parseLocator()
 {
    initCheck();
    String rest = getLocator().getRemainder();
    System.out.println("Begin parsing of: " + rest);
   int p1, p2 = 0;
   p1 = rest.indexOf("///");
   p2 = rest.indexOf("/", p1+2);hostString = rest.substring(p1 + 2, p2);
   fileString = rest.substring(p2); System.out.println("host: " + hostString + " file: "
       + fileString);
 }
```
**Source Stream**

}

```
 package intel.media.protocol.ftp;
  import java.io.*;
import javax.media.protocol.ContentDescriptor;
import javax.media.protocol.PullSourceStream;
import javax.media.protocol.SourceStream;
public class FTPSourceStream implements PullSourceStream
{
   protected InputStream dataIn;
    protected boolean eofMarker;
    protected ContentDescriptor cd;
    public FTPSourceStream(InputStream in)
    {
      this.dataIn = in; eofMarker = false;
       cd = new ContentDescriptor("unknown");
    }
    // SourceSteam methods
    public ContentDescriptor getContentDescriptor()
    {
       return cd;
    }
    public void close() throws IOException
    {
       dataIn.close();
    }
    public boolean endOfStream()
    {
       return eofMarker;
    }
    // PullSourceStream methods
    public int available() throws IOException
    {
       return dataIn.available();
    }
```

```
 public int read(byte[] buffer, int offset, int length) throws
IOException
    {
       int n = dataIn.read(buffer, offset, length);
       if (n == -1)
       {
           eofMarker = true;
       }
       return n;
    }
    public boolean willReadBlock() throws IOException
    {
       if(eofMarker)
       {
          return true;
       }
       else
       {
         return dataIn.available() == 0; }
    }
    public long getContentLength()
    {
       return SourceStream.LENGTH_UNKNOWN;
    }
}
```
# Appendix C: Sample Controller Implementation

3

This sample illustrates how a simple time-line Controller can be implemented in JMF. This example includes three classes:

• TimeLineController.java

The Controller. You give it an array of time values (representing a time line) and it keeps track of which segment in the time line you are in.

• TimeLineEvent.java

An event posted by the TimeLineController when the segment in the time line changes.

• EventPostingBase.java

A base class used by TimeLineController that handles the Controller methods addControllerListener and removeControllerListener. It also provides a postEvent method that can be used by the subclass to post events.

This implementation also uses two additional classes whose implementations are not shown here.

• EventPoster

A class that spins a thread to post events to a ControllerListener.

• BasicClock

A simple Clock implementation that implements all of the Clock methods.

#### **TimeLineEvent**

```
TimeLineEvent.java
import javax.media.*;
// TimeLineEvent -- posted by TimeLineController when we have
// switched segments in the time line.
public class TimeLineEvent extends ControllerEvent
{
     protected int segment;
     public TimeLineEvent (Controller source, int currentSegment)
     {
       super (source);
       segment = currentSegment;
     }
     public final int getSegment ()
     {
       return segment;
     }
}
```
#### **EventPostingBase**

```
EventPostingBase.java
import javax.media.*;
import COM.yourbiz.media.EventPoster;
// EventPoster supports two methods:
// public EventPoster ();
// public void postEvent (ControllerListener who,
// ControllerEvent what);
// A list of controller listeners that we are supposed to send
// events to.
class ListenerList
{
     ControllerListener observer;
     ListenerList next;
}
public class EventPostingBase
{
     protected ListenerList olist;
```

```
 protected Object olistLock;
    protected EventPoster eventPoster;
    // We sync around a new object so that we don't mess with
    // the super class synchronization.
    EventPostingBase ()
    {
       olistLock = new Object ();
    }
    public void addControllerListener (ControllerListener observer)
    {
        synchronized (olistLock)
        {
           if (eventPoster == null)
\{ eventPoster = new EventPoster ();
 }
           ListenerList iter;
          for (iter = olist; iter != null; iter = iter.next)
\{ if (iter.observer == observer) return;
 }
           iter = new ListenerList ();
           iter.next = olist;
           iter.observer = observer;
           olist = iter;
        }
    }
   public void removeControllerListener (ControllerListener observer)
    {
        synchronized (olistLock)
        {
           if (olist == null)
\{ return;
 }
           else if (olist.observer == observer)
\{ olist = olist.next;
 }
           else
\{ ListenerList iter;
             for (iter = olist; iter.next != null; iter = iter.next)
\{ if (iter.next.observer == observer)
\{
```

```
 iter.next = iter.next.next;
                      return;
 }
              }
 }
       }
    }
    protected void postEvent (ControllerEvent event)
    {
       synchronized (olistLock)
       {
           ListenerList iter;
          for (iter = olist; iter != null; iter = iter.next)
\{ eventPoster.postEvent (iter.observer, event);
 }
       }
    }
}
```
#### **TimeLineController**

TimeLineController.java

```
import javax.media.*;
import COM.yourbiz.media.BasicClock;
// This Controller uses two custom classes:
// The base class is EventPostingBase. It has three methods:
// public void addControllerListener (ControllerListener
// observer);
// public void removeControllerListener (ControllerListener
// observer);
// protected void postEvent (ControllerEvent event);
//
// This Controller posts TimeLineEvents. TimeLineEvent has
// two methods:
// public TimeLineEvent (Controller who, int
// segmentEntered);
// public final int getSegment ();
public class TimeLineController extends EventPostingBase
    implements Controller, Runnable
{
    Clock ourClock;
```

```
 // This simple controller really only has two states:
    // Prefetched and Started.
    int ourState;
    long timeLine[];
   int currentSegment = -1;
    long duration;
    Thread myThread;
    // Create a TimeLineController giving it a sorted time line.
    // The TimeLineController will post events indicating when
    // it has passed to different parts of the time line.
    public TimeLineController (long timeLine[])
    {
        this.timeLine = timeLine;
        ourClock = new BasicClock ();
        duration = timeLine[timeLine.length-1];
       myThread = null; // We always start off ready to go!
        ourState = Controller.Prefetched;
    }
    // Binary search for which segment we are now in. Segment
    // 0 is considered to start at 0 and end at timeLine[0].
    // Segment timeLine.length is considered to start at
    // timeLine[timeLine.length-1] and end at infinity. At the
    // points of 0 and timeLine[timeLine.length-1] the
    // Controller will stop (and post an EndOfMedia event).
    int computeSegment (long time)
    {
        int max = timeLine.length;
       int min = 0;
       for (:;) {
            if (min == max) return min;
           int current = min + ((max - min) >> 1); if (time < timeLine[current])
\{max = current; }
            else
\{min = current + 1; }
        }
    }
```

```
 // These are all simple...
 public float setRate (float factor)
 {
     // We don't support a rate of 0.0. Not worth the extra math
     // to handle something the user should do with the stop()
     // method!
    if (factor == 0.0f)
     {
        factor = 1.0f;
     }
     float newRate = ourClock.setRate (factor);
     postEvent (new RateChangeEvent (this, newRate));
     return newRate;
 }
 public void setTimeBase (TimeBase master)
     throws IncompatibleTimeBaseException
 {
     ourClock.setTimeBase (master);
 }
 public long getStopTime ()
 {
     return ourClock.getStopTime ();
 }
 public long getSyncTime ()
 {
     return ourClock.getSyncTime ();
 }
 public long mapToTimeBase (long t) throws ClockStoppedException
 {
     return ourClock.mapToTimeBase (t);
 }
 public long getMediaTime ()
 {
     return ourClock.getMediaTime ();
 }
 public TimeBase getTimeBase ()
 {
     return ourClock.getTimeBase ();
 }
 public float getRate ()
 {
     return ourClock.getRate ();
 }
```

```
 // From Controller
 public int getState ()
 {
     return ourState;
 }
 public int getTargetState ()
 {
     return ourState;
 }
 public void realize ()
 {
     postEvent (new RealizeCompleteEvent (this, ourState,
         ourState, ourState));
 }
 public void prefetch ()
 {
   postEvent (new PrefetchCompleteEvent (this, ourState,
         ourState, ourState));
 }
 public void deallocate () {
   postEvent (new DeallocateEvent (this, ourState,
         ourState, ourState, ourClock.getMediaTime ()));
 }
 public long getStartLatency ()
 {
     // We can start immediately, of course!
     return 0;
 }
 public Control[] getControls ()
 {
     return new Control[0];
 }
 public long getDuration ()
 {
     return duration;
 }
 // This one takes a little work as we need to compute if we
 // changed segments.
 public void setMediaTime (Time now)
 {
     ourClock.setMediaTime (now);
     postEvent (new MediaTimeSetEvent (this, now));
     checkSegmentChange (now);
 }
 // We now need to spin a thread to compute/observe the
 // passage of time.
 public synchronized void syncStart (long tbTime)
 {
```

```
 long startTime = ourClock.getMediaTime ();
         // We may actually have to stop immediately with an
         // EndOfMediaEvent. We compute that now. If we are already
         // past end of media, then we
         // first post the StartEvent then we post a EndOfMediaEvent
         boolean endOfMedia;
        float rate = ourClock.getRate();
        if ((startTime > duration && rate >= 0.0f) ||
            (\text{startTime} < 0 \& \text{rate} \leq 0.0f)) {
             endOfMedia = true;
         } else
         {
             endOfMedia = false;
         }
         // We face the same possible problem with being past the stop
         // time. If so, we stop immediately.
         boolean pastStopTime;
         long stopTime = ourClock.getStopTime ();
         if ((stopTime != Long.MAX_VALUE) &&
            ((startTime \gt= stopTime \& rate \gt= 0.0f)|
            (statTime \le stopTime \&4 rate \le 0.0f)) {
             pastStopTime = true;
         }
         else
         {
             pastStopTime = false;
         }
         if (!endOfMedia && !pastStopTime)
         {
             ourClock.syncStart (tbTime);
             ourState = Controller.Started;
 }
         postEvent (new StartEvent (this, Controller.Prefetched,
             Controller.Started, Controller.Started,
             startTime, tbTime));
         if (endOfMedia)
         {
             postEvent (new EndOfMediaEvent (this,
                 Controller.Started,
                 Controller.Prefetched, Controller.Prefetched,
                 startTime));
         }
         else if (pastStopTime)
         {
             postEvent (new StopAtTimeEvent (this, Controller.Started,
                 Controller.Prefetched, Controller.Prefetched,
                 startTime));
```
```
 }
        else
        {
            myThread = new Thread (this, "TimeLineController");
            // Set thread to appopriate priority...
            myThread.start ();
        }
    }
    // Nothing really special here except that we need to notify
    // the thread that we may have.
    public synchronized void setStopTime (Time stopTime)
    {
        ourClock.setStopTime (stopTime);
        postEvent (new StopTimeChangeEvent (this, stopTime));
        notifyAll ();
    }
    // This one is also pretty easy. We stop and tell the running
    // thread to exit.
    public synchronized void stop ()
    {
        int previousState = ourState;
        ourClock.stop ();
        ourState = Controller.Prefetched;
        postEvent (new StopByRequestEvent (this, previousState,
            Controller.Prefetched, Controller.Prefetched,
            ourClock.getMediaTime ()));
        notifyAll ();
        // Wait for thread to shut down.
       while (myThread != null)
        {
            try
\{ wait ();
 }
            catch (InterruptedException e)
\{ // NOT REACHED
 }
        }
    }
    protected void checkSegmentChange (long timeNow)
    {
        int segment = computeSegment (timeNow);
        if (segment != currentSegment)
        {
            currentSegment = segment;
```

```
 postEvent (new TimeLineEvent (this, currentSegment));
        }
    }
    // Most of the real work goes here. We have to decide when
    // to post events like EndOfMediaEvent and StopAtTimeEvent
    // and TimeLineEvent.
    public synchronized void run ()
    {
       for (;;)
        {
            // First, have we changed segments? If so, post an event!
            long timeNow = ourClock.getMediaTime ();
            checkSegmentChange (timeNow);
            // Second, have we already been stopped? If so, stop
            // the thread.
            if (ourState == Controller.Prefetched)
\{myThread = null; // If someone is waiting for the thread to die, let them
                // know.
                notifyAll ();
                break;
 }
            // Current rate. Our setRate() method prevents the value
            // 0 so we don't check for that here.
            float ourRate = ourClock.getRate ();
            // How long in clock time do we need to wait before doing
            // something?
            long mediaTimeToWait;
            long endOfMediaTime;
            // Next, are we past end of media?
           if (ourRate > 0.0f)
\{medianTimeToWait = duration - timeNow; endOfMediaTime = duration;
 }
            else
\{mediaTimeToWait = timeNow;
               endOfMediaTime = 0;
 }
            // If we are at (or past) time to stop due to EndOfMedia,
            // we do that now!
            if (mediaTimeToWait <= 0)
\{ ourClock.stop ();
```

```
 ourClock.setMediaTime (endOfMediaTime);
              ourState = Controller.Prefetched;
            postEvent (new EndOfMediaEvent (this, Controller.Started,
                  Controller.Prefetched, Controller.Prefetched,
                  endOfMediaTime));
              continue;
 }
           // How long until we hit our stop time?
           long stopTime = ourClock.getStopTime ();
           if (stopTime != Long.MAX_VALUE)
\{ long timeToStop;
             if (ourRate > 0.0f)
\{ timeToStop = stopTime - timeNow;
 }
              else
\{ timeToStop = timeNow - stopTime;
 }
              // If we are at (or past) time to stop due to the stop
              // time, we stop now!
              if (timeToStop <= 0)
\{ ourClock.stop ();
                  ourClock.setMediaTime (stopTime);
                  ourState = Controller.Prefetched;
                  postEvent (new StopAtTimeEvent (this,
                     Controller.Prefetched, Controller.Prefetched,
                     stopTime));
                  continue;
 }
              else if (timeToStop < mediaTimeToWait)
\{ mediaTimeToWait = timeToStop;
 }
 }
           // How long until we pass into the next time line segment?
           long timeToNextSegment;
          if (ourRate > 0.0f)
\{ timeToNextSegment = timeLine[currentSegment] - timeNow;
 }
           else
\{ if (currentSegment == 0)
\{
```

```
 timeToNextSegment = timeNow;
 }
            else
\{ timeToNextSegment = timeNow - timeLine[currentSegment-1];
 }
        }
        if (timeToNextSegment < mediaTimeToWait)
        {
           mediaTimeTowait = timeToNextSegment; }
        // Do the ugly math to compute what value to pass to
        // wait():
        long waitTime;
       if (ourRate > 0)
        {
            waitTime = (long) ((float) mediaTimeToWait / ourRate) /
                 1000000;
        }
        else
        {
            waitTime = (long) ((float) mediaTimeToWait / -ourRate) /
                1000000;
        }
        // Add one because we just rounded down and we don't
        // really want to waste CPU being woken up early.
        waitTime++;
        if (waitTime > 0)
        {
            // Bug in some systems deals poorly with really large
            // numbers. We will cap our wait() to 1000 seconds
            // which point we will probably decide to wait again.
            if (waitTime > 1000000) waitTime = 1000000;
            try
\{ wait (waitTime);
 }
            catch (InterruptedException e)
\{ // NOT REACHED
        }
    }
```
}

# <span id="page-76-0"></span>Appendix D: ControllerAdapter

 $\overline{a}$ 

This appendix describes an implementation of ControllerListener, ControllerAdapter, that can be easily extended to respond to particular events.

# **Implementing ControllerAdapter**

ControllerAdapter is an event adapter that recieves ControllerEvents and dispatches them to an appropriate stub-method. Classes use this adapter by extending it and replacing only the message handlers that they are interested in.

```
import javax.media.*;
public void cachingControl(CachingControlEvent e) {}
     public void controllerClosed(ControllerClosedEvent e) {}
     public void controllerError(ControllerErrorEvent e) {}
     public void connectionError(ConnectionErrorEvent e) {}
     public void internalError(InternalErrorEvent e) {}
     public void resourceUnavailable(ResourceUnavailableEvent
                 e) {}
     public void durationUpdate(DurationUpdateEvent e) {}
     public void mediaTimeSet(MediaTimeSetEvent e) {}
     public void rateChange(RateChangeEvent e) {}
     public void stopTimeChange(StopTimeChangeEvent e) {}
     public void transition(TransitionEvent e) {}
     public void prefetchComplete(PrefetchCompleteEvent e) {}
     public void realizeComplete(RealizeCompleteEvent e) {}
     public void start(StartEvent e) {}
     public void stop(StopEvent e) {}
     public void dataStarved(DataStarvedEvent e) {}
     public void deallocate(DeallocateEvent e) {}
     public void endOfMedia(EndOfMediaEvent e) {}
```

```
 public void restarting(RestartingEvent e) {}
 public void stopAtTime(StopAtTimeEvent e) {}
 public void stopByRequest(StopByRequestEvent e) {}
 /**
 * Main dispatching function. Subclasses should not need to
  * override this method, but instead subclass only
 * the individual event methods listed above that they need
  */
 public void controllerUpdate(ControllerEvent e) {
 if (e instanceof CachingControlEvent) {
     cachingControl((CachingControlEvent)e);
 } else if ( e instanceof ControllerClosedEvent) {
     controllerClosed((ControllerClosedEvent)e);
     if (e instanceof ControllerErrorEvent) {
     controllerError((ControllerErrorEvent)e);
     if (e instanceof DataLostErrorEvent) {
         connectionError((ConnectionErrorEvent)e);
     } else if (e instanceof InternalErrorEvent) {
         internalError((InternalErrorEvent)e);
     } else if (e instanceof ResourceUnavailableEvent) {
         resourceUnavailable((ResourceUnavailableEvent)e);
     }
     }
 } else if (e instanceof DurationUpdateEvent) {
     durationUpdate((DurationUpdateEvent)e);
 } else if (e instanceof MediaTimeSetEvent) {
     mediaTimeSet((MediaTimeSetEvent)e);
 } else if (e instanceof RateChangeEvent) {
     rateChange((RateChangeEvent)e);
 } else if (e instanceof StopTimeChangeEvent) {
     stopTimeChange((StopTimeChangeEvent)e);
 } else if (e instanceof TransitionEvent) {
     transition((TransitionEvent)e);
```

```
 if (e instanceof PrefetchCompleteEvent) {
     prefetchComplete((PrefetchCompleteEvent)e);
     } else if (e instanceof RealizeCompleteEvent) {
     realizeComplete((RealizeCompleteEvent)e);
     } else if (e instanceof StartEvent) {
     start((StartEvent)e);
     } else if (e instanceof StopEvent) {
     stop((StopEvent)e);
     if(e instanceof DataStarvedEvent) {
         dataStarved((DataStarvedEvent)e);
     } else if (e instanceof DeallocateEvent) {
         deallocate((DeallocateEvent)e);
     } else if (e instanceof EndOfMediaEvent) {
         endOfMedia((EndOfMediaEvent)e);
     } else if (e instanceof RestartingEvent) {
         restarting((RestartingEvent)e);
     } else if (e instanceof StopAtTimeEvent) {
         stopAtTime((StopAtTimeEvent)e);
     } else if (e instanceof StopByRequestEvent) {
         stopByRequest((StopByRequestEvent)e);
     }
     }
 }
 }
```
### **Using ControllerAdapter**

}

To implement the ControllerListener interface using a ControllerAdapter, you need to:

- 1. Subclass ControllerAdapter and override the event methods for the events that you're interested in.
- 2. Register your ControllerAdapter class as a listener for a particular

Controller by calling addControllerListener.

<span id="page-79-0"></span>When a Controller posts an event, it calls controllerUpdate on each registered listener. ControllerAdapter automatically dispatches the event to the appropriate event method, filtering out the events that you're not interested in.

For example, the following code extends a ControllerAdapter with a JDK 1.1 anonymous inner-class to create a self-contained Player that is automatically reset to the beginning of the media and deallocated when the Player reaches the end of the media:

```
player.addControllerListener(new ControllerAdapter() {
    public void endOfMedia(EndOfMediaEvent e) {
       Controller controller = e.getSource();
       controller.stop();
       controller.setMediaTime(0);
       controller.deallocate();
    }
}
```
If you register a single ControllerAdapter as a listener for multiple Players, in your event method implementations you need to determine which Player generated the event. Controller events come "stamped" with a reference to their source that you can access by calling getSource.

# Index

#### **A**

addController method, [29](#page-38-0) added Controllers, managing, [30](#page-39-0) adding a Controller, [30](#page-39-0) adjusting audio gain, [16](#page-25-0) applet, [37](#page-46-0) APPLET tag, [10](#page-19-0) AU, [2](#page-11-0) AVI, [2](#page-11-0) AWT, [15](#page-24-0)

# **B**

blocking realize, [20](#page-29-0) broadcast media, [3](#page-12-0) broadcast Player, [18](#page-27-0)

# **C**

CachingControl, [16](#page-25-0) CachingControlEvent, [5,](#page-14-0) [17](#page-26-0) change notifications, [5](#page-14-0) clearing the stop time, [19](#page-28-0) client programmers, [1](#page-10-0) Clock, [4](#page-13-0) getTimeBase, [27](#page-36-0) setTimeBase, [27](#page-36-0) close method, [23](#page-32-0) closed events, [5](#page-14-0) closing a Player, [23](#page-32-0) ConnectionErrorEvent, [5](#page-14-0) content package-prefix, [34](#page-43-0) content-type name, [33](#page-42-0) Control, [16](#page-25-0)

control panel, [15](#page-24-0) Controller, [4](#page-13-0) adding, [30](#page-39-0) implementing, [55](#page-64-0) removing, [31](#page-40-0) state prefetched, [7](#page-16-0) prefetching, [7](#page-16-0) realized, [7](#page-16-0) realizing, [6](#page-15-0) started, [6](#page-15-0), [7](#page-16-0) stopped, [6](#page-15-0) unrealized, [6](#page-15-0) ControllerAdapter, [69](#page-78-0) ControllerClosedEvent, [5](#page-14-0) ControllerErrorEvent, [5](#page-14-0) ControllerEvent, [5](#page-14-0) getSource method, [24](#page-33-0) state information, [24](#page-33-0) ControllerListener, [5,](#page-14-0) [7,](#page-16-0) [17](#page-26-0) implementing, [17](#page-26-0), [19,](#page-28-0) [23](#page-32-0), [37,](#page-46-0) [67](#page-76-0) registering, [13](#page-22-0), [23](#page-32-0) **Controllers** synchronizing multiple, [29](#page-38-0) controllerUpdate method, [70](#page-79-0) implementing, [13](#page-22-0), [23](#page-32-0) controlling the media presentation, [15](#page-24-0) createDataSource method, [33](#page-42-0) createPlayer method, [12](#page-21-0), [14,](#page-23-0) [32](#page-41-0), [34](#page-43-0) creating a Player, [12](#page-21-0), [14,](#page-23-0) [37](#page-46-0)

### **D**

data source, [2](#page-11-0)

DataSource, [2](#page-11-0), [32](#page-41-0) implementing, [35](#page-44-0), [43](#page-52-0) integrating, [35](#page-44-0) locating, [33](#page-42-0) pull, [3](#page-12-0) push, [3](#page-12-0) DataStarvedEvent, [5,](#page-14-0) [22](#page-31-0) deallocate method, [13,](#page-22-0) [22](#page-31-0) DeallocateEvent, [5,](#page-14-0) [22](#page-31-0), [23](#page-32-0) default control panel, [15](#page-24-0) defining a custom user-interface, [15](#page-24-0) destroy method, [13](#page-22-0) determining a Player's start latency, [21](#page-30-0) display properties, [15](#page-24-0) displaying a Player, [15](#page-24-0) displaying download progress, [16](#page-25-0) Duration, [4,](#page-13-0) [27](#page-36-0) getting, [27](#page-36-0) DURATION\_UNBOUNDED, [27](#page-36-0) DURATION\_UNKNOWN, [27](#page-36-0) DurationUpdateEvent, [5](#page-14-0)

## **E**

EndOfMediaEvent, [5,](#page-14-0) [22](#page-31-0) error, [8](#page-17-0) error handling, [9](#page-18-0) event, [4](#page-13-0) change notifications, [5](#page-14-0) closed, [5](#page-14-0) Controller, [5](#page-14-0) transition, [5](#page-14-0) example adding a Controller, [30](#page-39-0) blocking realize, [21](#page-30-0) DataSource, [43](#page-52-0) displaying a download progress bar, [17](#page-26-0) integrating a Player, [34](#page-43-0) managing Player synchronization, [27](#page-36-0) PlayerApplet, [9,](#page-18-0) [37](#page-46-0) removing a Controller, [32](#page-41-0) starting a Player, [18](#page-27-0) synchronizing Players, [27](#page-36-0) exception, [8](#page-17-0) exclusive-use resources, [7](#page-16-0) extending JMF, [1](#page-10-0), [32](#page-41-0)

# **F**

frame, [25](#page-34-0) frame rate, [25](#page-34-0) FTP, [43](#page-52-0)

## **G**

GainChangeEvent, [4](#page-13-0) GainChangeListener, [4](#page-13-0) GainControl, [4](#page-13-0), [16](#page-25-0) setLevel method, [16](#page-25-0) setMute method, [16](#page-25-0) getControlPanelComponent method, [15](#page-24-0) getControls method, [16,](#page-25-0) [17](#page-26-0) getMediaTime method, [25](#page-34-0) getRefTime method, [26](#page-35-0) getSource method, [24](#page-33-0) getStartLatency method, [21](#page-30-0) getSystemTimeBase method, [24](#page-33-0) getTimeBase method, [27](#page-36-0) getting a Player's duration, [27](#page-36-0) getting a Player's time-base time, [26](#page-35-0) getting the current time, [25](#page-34-0) getVisualComponent method, [15](#page-24-0)

# **H**

HTML tag APPLET, [10](#page-19-0) PARAM, [10](#page-19-0)

# **I**

implementing Controller, [55](#page-64-0) ControllerListener, [17,](#page-26-0) [23](#page-32-0), [37,](#page-46-0) [67](#page-76-0) controllerUpdate, [23](#page-32-0) DataSource, [35,](#page-44-0) [43](#page-52-0) PullSourceStream, [43](#page-52-0) initializing a player applet, [12](#page-21-0) integrating DataSource, [35](#page-44-0) Player, [34](#page-43-0) InternalErrorEvent, [5](#page-14-0)

### **J**

Java Beans, [4](#page-13-0) JMF 1.0 Player API, [1](#page-10-0) JMF architecture, [32](#page-41-0)

JMF Player API, [2](#page-11-0) JMF, extending, [32](#page-41-0)

#### **L**

layout manager, [15](#page-24-0) locating DataSource, [33](#page-42-0) Player, [33](#page-42-0)

#### **M**

malfunctions, [6](#page-15-0) Manager createDataSource method, [33](#page-42-0) createPlayer, [12](#page-21-0), [32,](#page-41-0) [34](#page-43-0) getSystemTimeBase, [24](#page-33-0) managing added Controllers, [30](#page-39-0) Player, [29,](#page-38-0) [30](#page-39-0) Player state, [19](#page-28-0) timing, [24](#page-33-0) managing and synchronizing Controllers, [29](#page-38-0) mapping time, [24](#page-33-0) mapToTimeBase method, [26](#page-35-0) master TimeBase, [24](#page-33-0) media event, [4](#page-13-0) media frame, [25](#page-34-0) media presentation, controlling, [15](#page-24-0) media streams, synchronizing, [27](#page-36-0) media time, [4](#page-13-0), [24](#page-33-0) setting, [25](#page-34-0) media types, [2](#page-11-0) MediaBase, [3](#page-12-0) MediaLocator, [2,](#page-11-0) [14](#page-23-0), [32](#page-41-0) MediaTimeSetEvent, [5](#page-14-0) MIDI, [2](#page-11-0) MPEG, [2](#page-11-0), [3](#page-12-0) multicast media, [3](#page-12-0)

### **N**

native methods, [2](#page-11-0) notification, [4](#page-13-0) NotRealizedError, [30](#page-39-0)

#### **P**

package prefix, [34](#page-43-0) PackageManager, [34](#page-43-0) PARAM tag, [10](#page-19-0) Player, [2](#page-11-0), [3,](#page-12-0) [4](#page-13-0) addController method, [29](#page-38-0), [30](#page-39-0) broadcast, [18](#page-27-0) close method, [23](#page-32-0) control panel, [15](#page-24-0) creating, [12](#page-21-0), [37](#page-46-0) deallocate method, [22](#page-31-0) display properties, [15](#page-24-0) displaying, [15](#page-24-0) getControls method, [16,](#page-25-0) [17](#page-26-0) getMediaTime method, [25](#page-34-0) getRefTime method, [26](#page-35-0) getStartLatency method, [21](#page-30-0) integrating, [15,](#page-24-0) [34](#page-43-0) locating, [33](#page-42-0) managing, [29](#page-38-0) mapToTimeBase method, [26](#page-35-0) media time, [24](#page-33-0) method restrictions, [8](#page-17-0) prefetch method, [20](#page-29-0) preparing to start, [19](#page-28-0) realize method, [20](#page-29-0) removeController method, [29,](#page-38-0) [31](#page-40-0) setRate method, [26](#page-35-0) setStopTime method, [18](#page-27-0) setting media time, [25](#page-34-0) start method, [17,](#page-26-0) [22](#page-31-0) state, managing, [19](#page-28-0) states, [6](#page-15-0) stop method, [18](#page-27-0), [22](#page-31-0) synchronizing, [27](#page-36-0) Player API, [2](#page-11-0) Player architecture, [32](#page-41-0) PlayerApplet, [9,](#page-18-0) [11](#page-20-0), [37](#page-46-0) destroy method, [13](#page-22-0) init method, [12](#page-21-0) start method, [13](#page-22-0) stop method, [13](#page-22-0) playing a media clip, [37](#page-46-0) playing media in reverse, [26](#page-35-0) Positionable, [35](#page-44-0) prefetch method, [7,](#page-16-0) [20](#page-29-0) PrefetchComplete, [29](#page-38-0) PrefetchCompleteEvent, [5,](#page-14-0) [20](#page-29-0) prefetched state, [7,](#page-16-0) [20](#page-29-0)

prefetching a Player, [20](#page-29-0) prefetching state, [7](#page-16-0) preparing a player to start, [19](#page-28-0) progress bar, [16](#page-25-0) component, [17](#page-26-0) displaying, [17](#page-26-0) protocol, [2](#page-11-0) protocol handler, [35](#page-44-0) protocol package-prefix, [33](#page-42-0) pull data source, [3](#page-12-0) PullDataSource, [35](#page-44-0) PullSourceStream, [35](#page-44-0) implementing, [43](#page-52-0) push data source, [3](#page-12-0) PushDataSource, [35](#page-44-0) PushSourceStream, [35](#page-44-0)

# **Q**

QuickTime, [2](#page-11-0)

## **R**

rate, [18](#page-27-0) setting, [26](#page-35-0) rate method, [26](#page-35-0) RateChangeEvent, [5](#page-14-0) realize blocking on, [20](#page-29-0) realize method, [6,](#page-15-0) [20](#page-29-0) RealizeCompleteEvent, [5](#page-14-0), [14,](#page-23-0) [20](#page-29-0) realized state, [7,](#page-16-0) [20](#page-29-0) realizing, [6](#page-15-0) realizing a Player, [20](#page-29-0) realizing state, [6](#page-15-0) Real-time Transport Protocol (RTP), [3](#page-12-0) registering as a ControllerListener, [13,](#page-22-0) [23](#page-32-0) releasing resources, [13](#page-22-0), [22](#page-31-0) removeController method, [29](#page-38-0) removing a Controller, [31](#page-40-0) resources, releasing, [22](#page-31-0) ResourceUnavailableEvent, [5](#page-14-0) responding to events, [67](#page-76-0) RestartingEvent, [5,](#page-14-0) [22](#page-31-0) return values, [9](#page-18-0) reverse, playing in, [26](#page-35-0) RTP, [3](#page-12-0)

## **S**

sample program, PlayerApplet, [9](#page-18-0) Seekable, [35](#page-44-0) setLevel method, [16](#page-25-0) setMute method, [16](#page-25-0) setRate method, [26](#page-35-0) setSource method, [34](#page-43-0) setStopTime method, [19](#page-28-0) setTimeBase method, [27](#page-36-0) setting audio gain, [16](#page-25-0) media time, [25](#page-34-0) stop time, [18](#page-27-0) setting a Player's rate, [26](#page-35-0) shutting down a Player, [23](#page-32-0) SourceStream, [35](#page-44-0) start latency, [19](#page-28-0) determining, [21](#page-30-0) start method, [7,](#page-16-0) [13](#page-22-0), [17,](#page-26-0) [22](#page-31-0) started state, [6,](#page-15-0) [7,](#page-16-0) [22](#page-31-0) StartEvent, [5,](#page-14-0) [17](#page-26-0) starting a Player, [17](#page-26-0), [22](#page-31-0) state managing, [19](#page-28-0) Player, [6](#page-15-0) prefetched, [7](#page-16-0) prefetching, [7](#page-16-0) realized, [7](#page-16-0) started, [6](#page-15-0), [7](#page-16-0) stopped, [6](#page-15-0) unrealized, [6](#page-15-0) stop method, [13](#page-22-0), [18,](#page-27-0) [22](#page-31-0) stop time, [18](#page-27-0) clearing, [19](#page-28-0) StopAtTimeEvent, [5,](#page-14-0) [22](#page-31-0) StopByRequestEvent, [5](#page-14-0), [22](#page-31-0) StopEvent, [5](#page-14-0), [22](#page-31-0) stopped state, [6](#page-15-0) stopping broadcast Player, [18](#page-27-0) Player, [18,](#page-27-0) [22](#page-31-0) StopTimeChangeEvent, [5](#page-14-0) synchronization, [17](#page-26-0) synchronizing Controllers, [29](#page-38-0) synchronizing media streams, [27](#page-36-0) syncStart, [17,](#page-26-0) [28,](#page-29-0) [29](#page-38-0)

system TimeBase, [24](#page-33-0)

## **T**

technology providers, [1](#page-10-0) temporal scale factor, [26](#page-35-0) Time, [25](#page-34-0) time getting, [25](#page-34-0) mapping, [24](#page-33-0) TimeBase, [4](#page-13-0), [24](#page-33-0) time-base time, [4,](#page-13-0) [24](#page-33-0) getting, [26](#page-35-0) transition events, [5](#page-14-0) TransitionEvent, [5](#page-14-0)

#### **U**

unrealized state, [6](#page-15-0) URL, [2,](#page-11-0) [14](#page-23-0), [32](#page-41-0) instantiating, [14](#page-23-0) user-interface, [4,](#page-13-0) [14](#page-23-0) custom, [15](#page-24-0)

## **V**

validate method, [14](#page-23-0) video-on-demand (VOD), [3](#page-12-0) visual component, displaying, [15](#page-24-0) VOD (video-on-demand), [3](#page-12-0)

#### **W**

WAV, [2](#page-11-0)